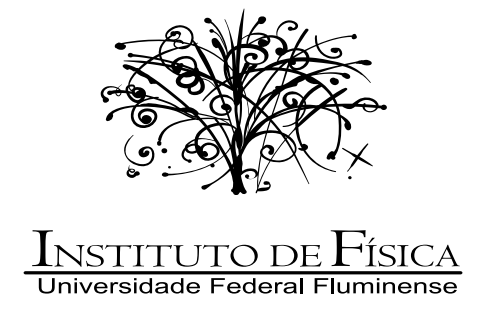

# **ANALISE DA ´ ESTRUTURA DA REDE DE**

## **PACOTES DO SISTEMA OPERACIONAL**

## **DEBIAN GNU/LINUX**

por Orahcio Felício de Sousa

 $Niterói-RJ$ 

**2009**

Orahcio Felício de Sousa

## ANÁLISE DA ESTRUTURA DA REDE DE PACOTES DO SISTEMA OPERACIONAL DEBIAN GNU/LINUX

Dissertação apresentada ao programa de Pós-graduação em Física da UFF como requisito parcial para obtenção do grau de mestre em Física.

**Orientador:** Thadeu Josino Pereira Penna

**Co-orientador:** Márcio Algollo de Menezes

Niterói-RJ, Abril de 2009

Dissertação de mestrado sob o título "Análise da Estrutura da Rede de Pacotes do Sistema *Operacional Debian GNU/Linux"*, defendida por Orahcio Felício de Sousa e aprovada em 14 de abril de 2009, em Niterói, Estado do Rio de Janeiro, pela banca examinadora constitída pelos professores:

> Prof. Dr. Thadeu Josino Pereira Penna Orientador Universidade Federal Fluminense

Prof. Dr. Márcio Argollo de Menezes Co-Orientador Universidade Federal Fluminense

Prof. Dr. Jeferson Jacob Arenzon Universidade Federal do Rio Grande do Sul

Prof. Dr. Antônio Tavares da Costa Júnior Universidade Federal Fluminense

## *Agradecimentos*

Esse trabalho é fruto de minha interação com vários indivíduos que não posso deixar de citá-los. Primeiramente os culpados de minha existência e grande parte do meu caráter, mãe e pai, Maria Gilvanda Felício de Sousa e José Benício de Sousa, muito obrigado mais uma vez.

A chegada à cidade de Niterói não seria tão legal se não fosse um grande amigo e futuro compadre o professor Nilton de Almeida Araújo (UNIVASF-BA) pela estada inicial e ótimas discussões político-científico-sociais nas tradicionais cervejas pós-almoço de domingo, muito obrigado.

Aos grandes amigos que surgiram ao longo dessa breve estada, Vladimir Gonçalves Miranda pelas ótimas discussões e cultura em geral, Pâmella Gonçalves Barreto, amigos e companheiros de bandejão (obrigado por existir) Daniel Lourenço e Luiz Fernando; muito obrigado.

Ao pessoal da "República do O Paí $\acute{O}$ " pelo ótimo convívio e grandes amizades, Míriam Goes de Aragão Ferreira, Érico Raimundo Pereira de Novais e Joyce Martins; o mestrado foi muito mais proveitoso no convívio com vocês, muito obrigado.

Aos professores e amigos M´arcio Argollo de Menezes e Thadeu Josino Pereira Penna pelo ´otimo per´ıodo de pesquisa e aprendizado, muito obrigado.

O agradecimento institucional torna-se mais f´acil pelo bom acolhimento durante minha estada no programa de pós-graduação daqui, muito obrigado à todos e todas num agradecimento póstumo à João, que conduzia muito bem os trâmites da secretaria. A impossibilidade de pósgraduação fora do estado seria certa se não fosse os ógãos que disponibilizam os recursos para tal, a CAPES e a FAPERJ foram as agências responsáveis por isso.

Em outras palavras, os agentes (...) caracterizados pelo volume de seu capital determinam a estrutura do campo em proporção ao seu peso, que depende do peso de todos os outros agentes (...)

*Pierre Bourdieu* Os usos sociais da ciência: por uma sociologia clínica do campo científico. Editora UNESP, 2004 p. 24.

### *Resumo*

O sistema operacional Debian GNU/Linux é pioneiro em gerenciamento de pacotes por dependências. Isso permite a construção de sua rede conforme a precedência de instalação de pacotes neste sistema.

Usando uma abordagem de grafos direcionados é realizada uma análise dessa estrutura, extraindo características como distribuição de conectividade, propagação de danos na estrutura, centralidade de entroncamento e coeficiente de agrupamento. Observou-se com isso possíveis mudanças na estrutura de desenvolvimento por meio das versões estável, de teste e instável do Debian.

A formação desse sistema é analisada por meio da detecção de estruturas modulares dentro da rede. Para essa análise algumas outras redes, tais como redes sociais, foram utilisadas para uma primeira validação das metodologias empregadas: método de modularidade espectral, e modularização por arrefecimento simulado. Verifica-se que tais estruturas são formadas em torno de pacotes mais fundamentais no sistema.

## *Abstract*

The Debian GNU/Linux operational system is known by managing packages and its dependencies since the very first years of Linux, allowing the study of its network according to the precedence of the packages installation in this system.

A closer examination of its structure is performed as study of directed graphs, extracting features such as degree distribution, the propagation of bugs in its structure, betweenness centrality and clustering coefficient. We observe changes in the structure of development through the Debian distributions: stable, testing and unstable.

We analyzed the processes of the system formation by the detection of modular structures within this network and previously tested in other ones as social networks using other methodologies as modularity spectral and modularisation by simulated annealing. We found that such structures are built around the most basic packages in the system.

# *Sumario ´*

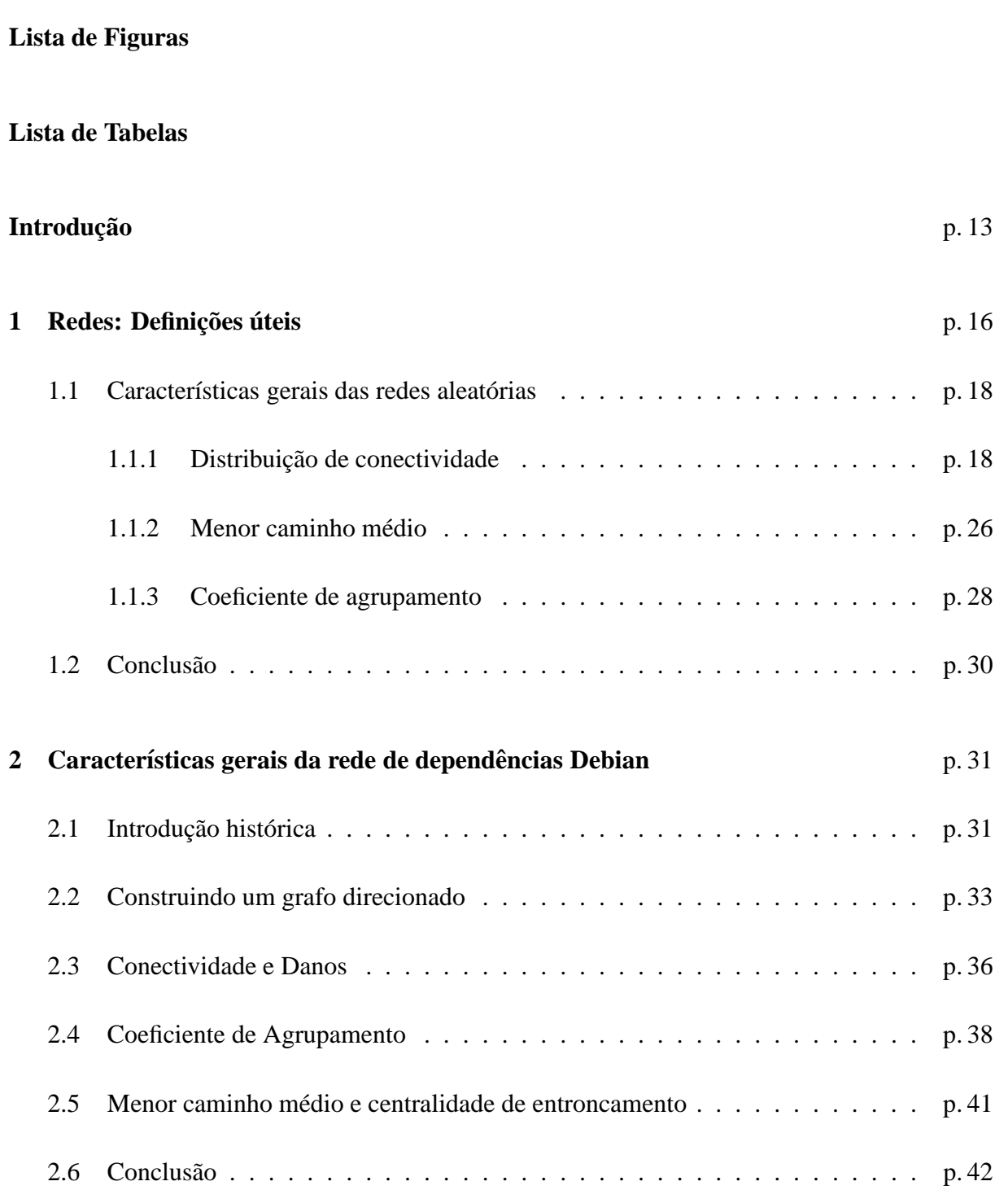

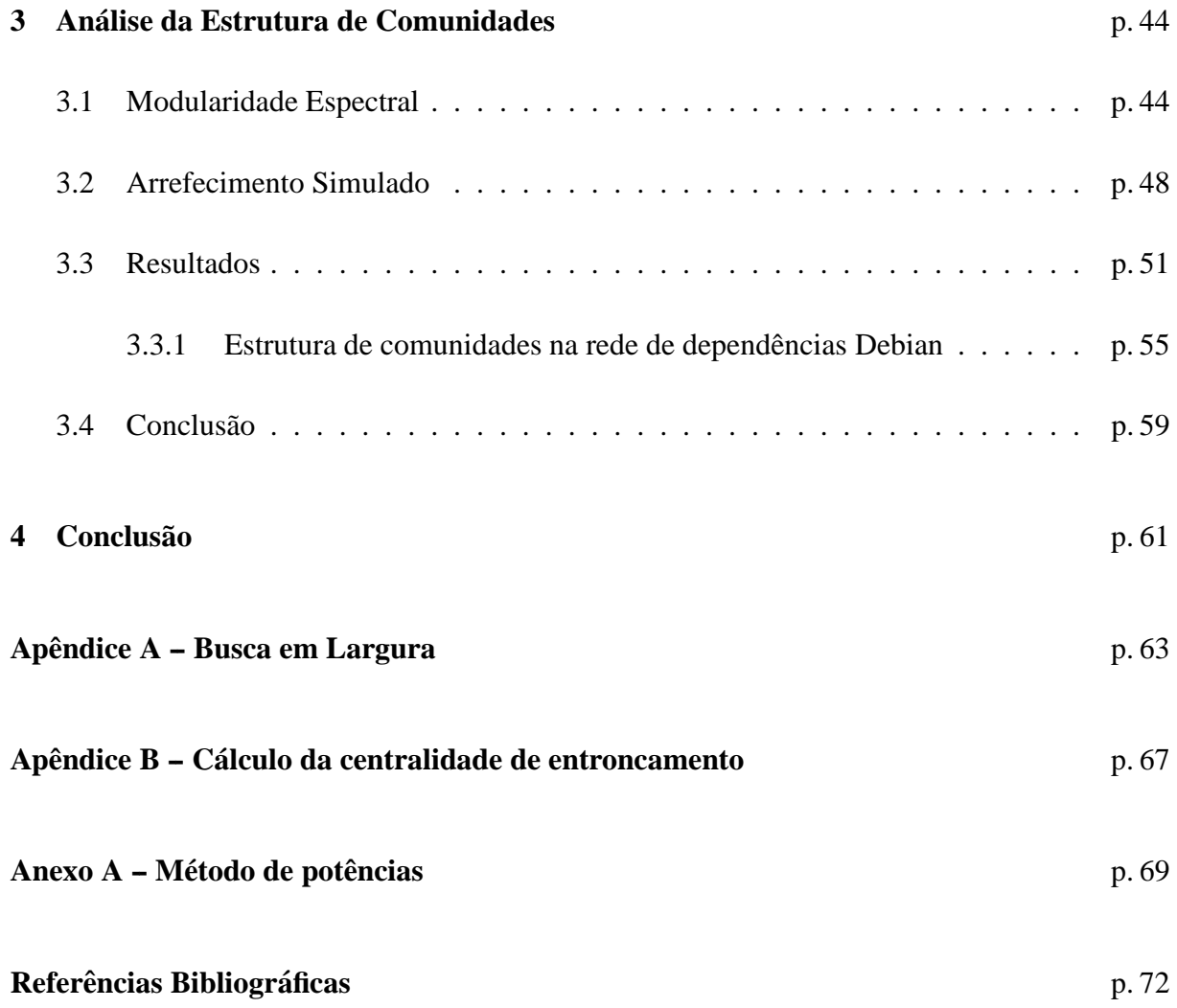

# *Lista de Figuras*

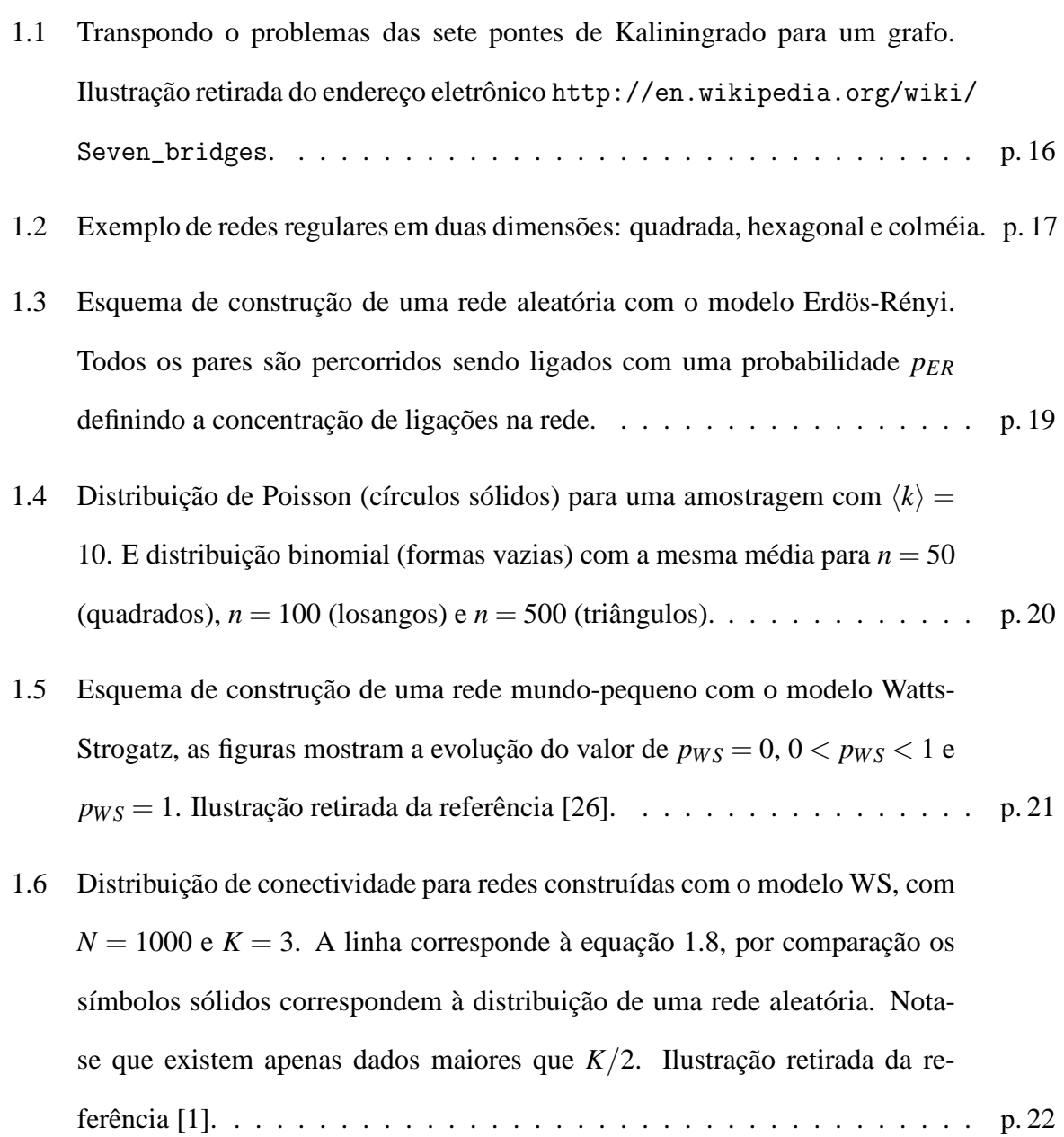

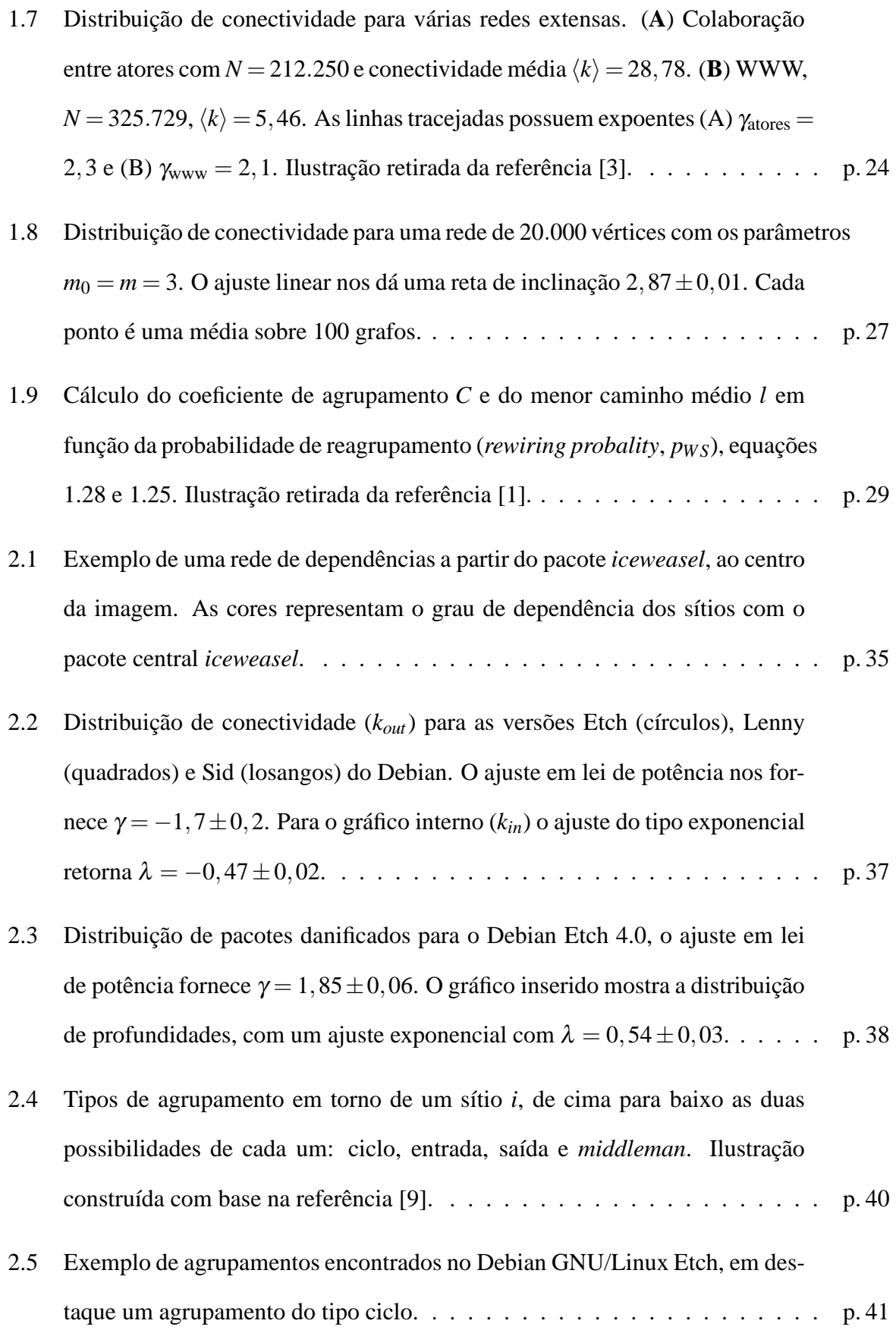

2.6 Distribuição de *betweenness* para as versões Etch (círculos), Lenny (quadrados) e Sid (losangos). Esse gráfico representa apenas cerca de 40% da rede que possui centralidade não-nula. O ajuste em lei de potência fornece  $\gamma = -1.67 \pm 0.03$ . O coeficiente da equação 2.11 foi normalizado pela quantidade de ligac¸˜oes. . . . . . . . . . . . . . . . . . . . . . . . . . . . . . . . . p. 43 3.1 Rede social *Zachary's Karate Club*. . . . . . . . . . . . . . . . . . . . . . . p. 52 3.2 Rede social dos baleais. . . . . . . . . . . . . . . . . . . . . . . . . . . . . . p. 53 3.3 Rede tecnol´ogica dos roteadores da UFF. . . . . . . . . . . . . . . . . . . . . p. 54 3.4 Comparando a eficiência dos algoritmos com a função de modularidade. Cerca de oito horas foram necessárias para completa divisão da rede no método espectral (gráfico superior), porém os passos  $(t)$  não são iguais. Em média cinco dias foram necessários para uma convergência no método de arrefecimento (gr´afico inferior), os passos Monte-Carlo (*mcs*) gastam o mesmo tempo. O microcomputador usado nesta an´alise foi um modelo *AMD Athlon(tm)* 64 X2 4200+ com CPU 2.2*GHz* e memória RAM de 2*Gb*. . . . . . . . p. 56 3.5 Dendrograma com a evolução das divisões de comunidades do Debian Etch, os rótulos das bifurcações designam o nível de divisão. O rótulo das comunidades foram escolhidos como os sítios mais fundamentais, sua conectividade e o tamanho do agrupamento. . . . . . . . . . . . . . . . . . . . . . . . . . . p. 57 3.6 Frequência de mudanca  $(F)$  de estado entre os sítios da rede de dependências a partir de sua conectividade de sa´ıda (*k out*). . . . . . . . . . . . . . . . . . . p. 58

# *Lista de Tabelas*

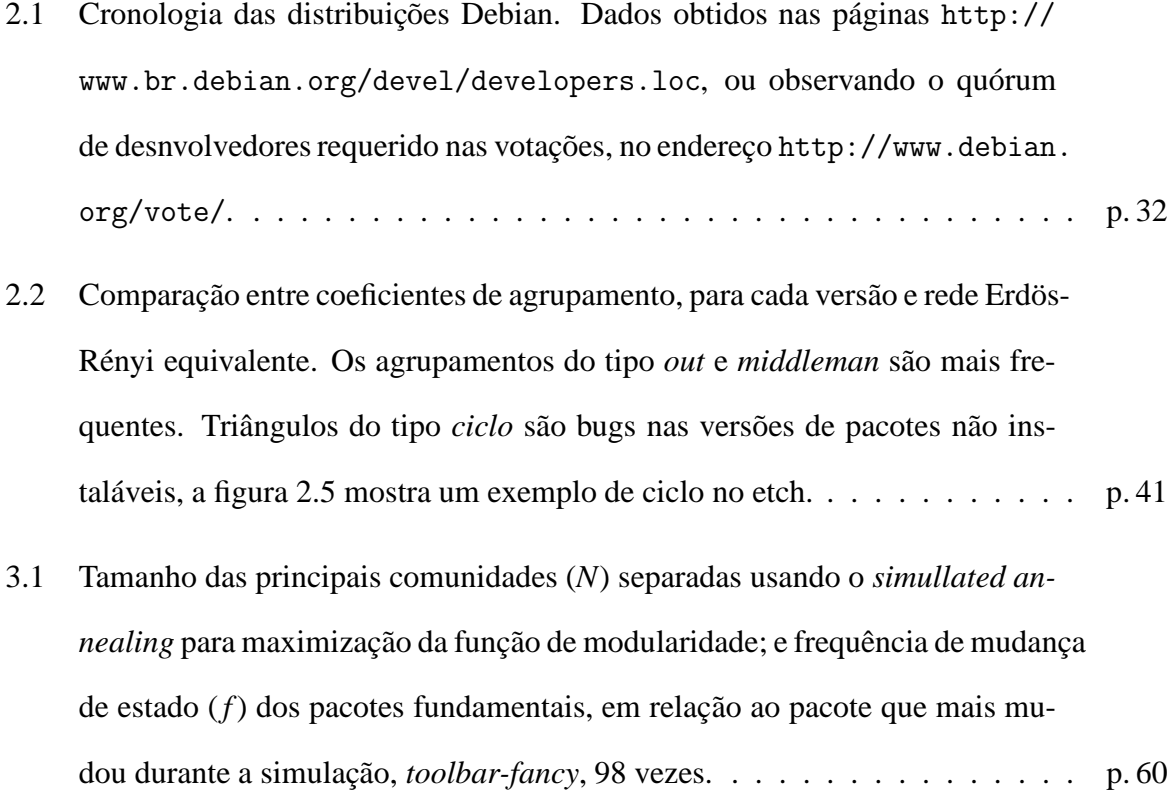

### *Introdução*

O estudo da estrutura de rede de sistemas reais ´e bastante difundido atualmente. Estes podem ser montados a partir da existência de muitos componentes que possuem algum tipo de relação entre si: rede de atores que contracenam com outros colegas construindo vínculos profissionais; rede de citações científicas com artigos referenciados em outros artigos; rede de interação genética entre agentes inibidores ou catalizadores que participam de reações de síntese protéica; etc.

Sistemas tecnológicos, como a *internet*, em particular possuem em sua natureza a estrutura de rede e não são apenas abstrações que transpõem o sistema para um grafo. Consequentemente, nestes sistemas as grandezas estudadas estão diretamente ligadas às condições reais de tráfego de informação, consumo energético, e outros fatores dependentes da topologia do sistema.

Os pacotes que constituem o sistema operacional livre Debian GNU/Linux, possuem um sistema de dependências que permite um estudo de sua estrutura de rede. Embora outras distribuições também possuam uma estrutura semelhante, a escolha do Debian ocorreu pelo pioneirismo desse projeto na adoção de tal metodologia gerenciadora de pacotes e principalmente pela grande amostragem que esse projeto proporciona – um grupo de desenvolvedores mantendo mais de 20000 pacotes.

Com esse trabalho buscamos fornecer elementos para um melhor entendimento da dinâmica de formação de grandes redes, visto que a rede de dependências traz informações a respeito da história de cada pacote. São feitas sugestões de organização de manutenção do projeto, baseado nos resultados para os agrupamentos que surgem nessa estrutura e as medidas de propagação de falhas na mesma.

O uso da estrutura de rede do Debian é o pano de fundo para o estudo de redes complexas. O

conhecimento acumulado desses tipos de sistema permite enquadrar o Debian numa categoria bem frequente de redes, as redes livre-de-escala. Elas aparecem em outros sistemas como a *World Wide Web*, redes de atores, colaboração científica, citações de artigos, etc.

Para o entendimento da estrutura de rede de pacotes, no primeiro capítulo é feita uma revisão a respeito dos principais tipos de grafos conhecidos, dos casos regulares até os aleatórios passando por modelos que elucidam a respeito da existência de algum grau de ordenamento (ficando entre o ordenado e o aleatório), como ocorre com a rede de dependências. O conceito de grafo não-direcionado é usado neste ponto para introduzir as grandezas relevantes na identificação dos diversos efeitos que surgem a partir dessas estruturas.

No segundo capítulo a estrutura de rede do projeto Debian começa a ser estudada juntamente com uma revisão das generalizações feitas para o tratamento de grafos direcionados. Uma análise na mudança dessa estrutura por meio das versões correntes do Debian (estável, de teste e instável) é feita com base nas medidas de tais grandezas. Um breve histórico é apresentado para melhor entendimento de como esse tipo de estudo é possível atualmente com esse sistema.

Os diversos sistemas reais voltam à tona no terceiro capítulo com a análise da estrutura de comunidades. Geralmente sistemas reais possuem densidade de ligações bastante diferente de uma distribuição aleatória, sugerindo a formação de agrupamentos, que podem ser classificados usando metodologias simples de otimização, bastante conhecidas na Física. Tendo em vista tais conjuntos de agentes que possuem interações que ocorrem por algum fator bem determinado (vínculos de amizade, colaborações profissionais, conexão física entre roteadores, etc.), é razoável a suposição de agrupamentos preferenciais a partir da distribuição das ligações existentes. Assim algumas outras redes foram usadas nessa análise, dentre elas uma rede social de pessoas e uma rede social de baleias. Nestas redes esse tipo de comportamento é esperado, dada a existência de algum tipo de afinidade, idade, descendência, etc.

Para o caso de redes tecnológicas, a rede de comunicação de dados da Universidade Federal Fluminense também foi usada. Nesta a estrutura de comunidades surge por fatores como condições de alocação de equipamento, estrutura de ligações entre as máquinas, etc.

Finalmente o estudo de comunidades na rede de dependências permite a identificação de tais estruturas, por conta do processo de criação de pacotes que sempre aproveita as tecnologias já existentes. É possível assim determinar os pacotes centrais dessas estruturas além da comparação de dois métodos de otimização quando aplicados em sistemas com grande número de componentes, como é o caso da rede de dependências.

## *1 Redes: Definic¸oes ˜ uteis ´*

O início da teoria de grafos se deu em 1736 com o problema das sete pontes de Königsberg na Prússia (atual Kaliningrado, Rússia), quando era perguntado se seria possível passear por todas as pontes passando apenas uma vez por cada. A resposta da inexistência de tal caminho foi dada por Leonhard Euler ao transpor o problema para um grafo, introduzindo os conceitos de vértices e ligações que definem um grafo, veja figura 1.1.

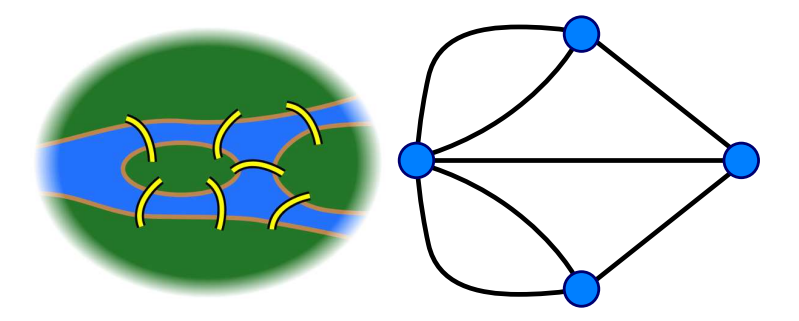

Figura 1.1: Transpondo o problemas das sete pontes de Kaliningrado para um grafo. Ilustração retirada do endereço eletrônico http://en.wikipedia.org/wiki/Seven\_bridges.

Definimos um grafo como sendo o conjunto  $G$  de  $n$  vértices  $V$  e  $m$  ligações  $E$ ,

$$
G \quad := \quad \{V, E\} \tag{1.1}
$$

$$
V := \{i = 1, ..., n\}, n \in \mathbb{N}
$$
 (1.2)

$$
E := \{e = (i, j)\}, i, j \in V.
$$
\n(1.3)

Os pares do conjunto *E* geralmente são representados por uma matriz de adjacências (A) com elementos  $A_{ij} = 1$  se  $e_{ij} \in E$ , que são simétricas para o caso em estudo neste capítulo, as redes não-direcionadas.

Pode-se também construir grafos em que as ligações são ponderadas como, por exemplo,

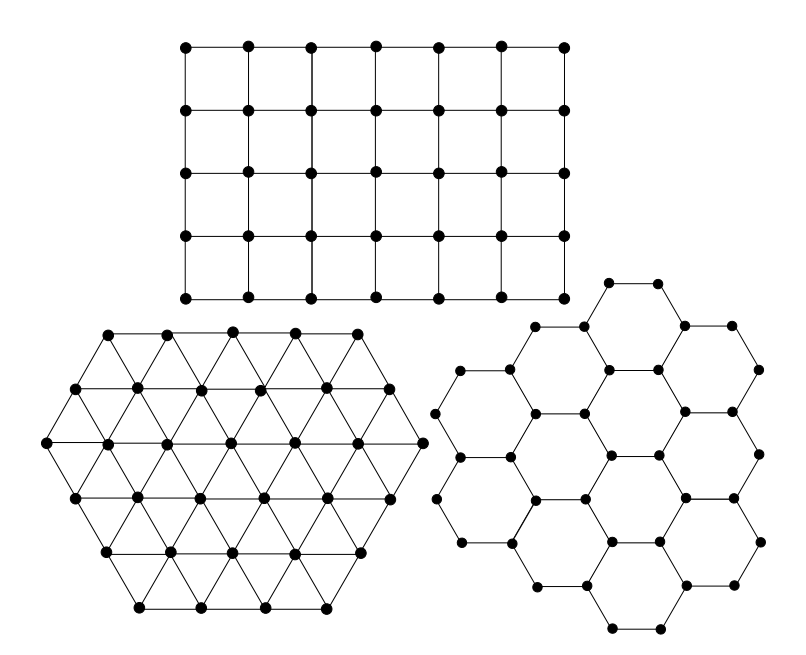

Figura 1.2: Exemplo de redes regulares em duas dimensões: quadrada, hexagonal e colméia.

as redes de aeroportos em que as ligações (pontes aéreas) podem ser ponderadas pela distância entre aeroportos. Neste caso a matriz adjacência A pode ser trocada por uma matriz W cujos elementos são os pesos das ligações. Estes conjuntos são usados para representar diversas estruturas, desde estruturas bem ordenadas até as totalmente aleatórias.

O caso regular (ou ordenado) é bem conhecido na Física do Estado Sólido, como as redes de Bravais [2], em que a disposição das partículas permite a definição de células unitárias que compõe um sistema cristalino. A simetria da rede permite a descrição do sistema por alguns poucos parâmetros, visto que temos a mesma configuração de vértices (átomos) e ligações (compartilhamento de elétrons por exemplo) se repetindo por toda a estrutura, definindo a célula unitária, que reproduz todo o cristal por simples replicação.

Redes regulares são frequentes e aplicadas em diversos problemas como o da difusão de um gás (gás de rede [25]), nos problemas de percolação, etc. Suas propriedades geométricas são bem definidas, permitindo uma separação eficiente dos efeitos dessa ordem por comparação entre as diversas geometrias possíveis: redes quadradas, hexagonais e colméia (veja figura 1.2) e mesmo em dimensões superiores como as redes de Bravais de três dimensões ou hipercúbicas – redes regulares de dimensões maiores que três.

Em contraposição às redes regulares, pode-se imaginar estruturas em que os elementos unitários não possuem distinção para as interações entre eles, ou seja, todos os pares de ligações s˜ao igualmente poss´ıveis de existirem com uma densidade pequena das mesmas. Isso difere bastante da rede regular pois não é mais possível verificar periodicidade na estrutura de ligações por exemplo, o número de coordenação já não é bem definido, embora seja possível fazer uso de médias dentro deste conjunto.

### **1.1 Características gerais das redes aleatórias**

### 1.1.1 Distribuição de conectividade

Uma distribuição de probabilidades define o grau de possibilidade entre eventos de um dado espaço de configurações (*ensemble*). Mais especificamente para as redes, podemos iniciar o estudo de sua estrutura ao analisarmos como os sítios estão conectados ao longo de toda estrutura. Para isso supomos uma rede não-direcionada (as ligações não possuem direção preferencial) com *n* v´ertices, cada v´ertice *i* tendo uma probabilidade *p*(*k*,*i*,*n*) de possuir *k* conex˜oes. De maneira que a distribuição dada por:

$$
P(k,n) = \frac{1}{n} \sum_{i=1}^{n} p(k,i,n),
$$
\n(1.4)

 $\acute{\text{e}}$  a probabilidade de existência de uma conectividade  $k$ , numa rede com *n* vértices [6].

O primeiro momento desta distribuição será a conectividade média, que é o número médio de ligações que cada vértice apresenta:

$$
\langle k \rangle = \sum_{i=1}^{n} k_i P(k_i, n). \tag{1.5}
$$

A distribuição de conectividade de uma rede regular é dada por uma ou mais distribuições do tipo delta de Kronecker e frequentemente seu valor médio coincide com o número de coordenação da rede *K*, por exemplo, numa rede de Bravais cúbica simples,  $\langle k \rangle = K = 6$ .

#### **Distribuição de Poisson**

Solomonoff e Rapoport em 1957 [24] propuseram um modelo seguindo a idéia de uma rede aleatória, dado um conjunto de *n* vértices, que são conectados aos pares com uma probabilidade *p*. De forma independente, Erdös e Rényi [8] propuseram este mesmo modelo que define um *ensemble G*<sub>*n*,*p*</sub> de grafos em que *m* ligações aparecem com probabilidade  $p^m(1-p)^{M-m}$ , com  $M = \frac{1}{2}$  $\frac{1}{2}n(n-1)$ , sendo o número total de pares. Outro modelo semelhante foi desenvolvido também por Erdös e por Rényi em que se define o *ensemble G*<sub>n,*m*</sub> em que os grafos de exatamente *m* ligações aparecem com igual probabilidade. Os resultados dos dois modelos são equivalentes para grande redes ( $n \rightarrow \infty$ ), visto que as probabilidades de ligação convergem para a densidade de ligações na rede, equação 1.6. A figura 1.3 mostra o esquema de construção desses grafos.

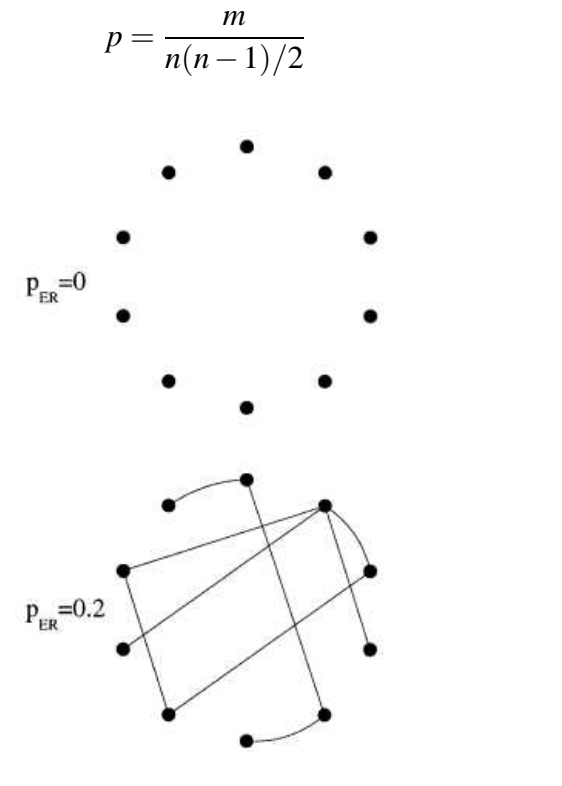

Figura 1.3: Esquema de construção de uma rede aleatória com o modelo Erdös-Rényi. Todos os pares são percorridos sendo ligados com uma probabilidade  $p_{ER}$  definindo a concentração de ligações na rede.

A distribuição de conectividade desses grafos segue uma distribuição binomial, visto que existem  $\binom{n}{k}$  $\binom{n}{k}$  possíveis subgrafos – pertencentes a um grafo com *M* ligações – de um sítio com *k* ligações que aparecem com a probabilidade supracitada, dessa forma,

(1.6)

$$
P(k) = \binom{n}{k} p^k (1-p)^{M-k}
$$
 (1.7)

Grafos aleatórios com grande número de vértices ( $n \rightarrow \infty$ ) e conectividade média finita, apresentam a distribuição dada pela equação 1.8 (distribuição de Poisson). Neste caso, a conectividade média é realmente a conectividade presente na maioria dos vértices (*efeito democrático*). Nestes grafos, a probabilidade de existir uma ligação num sítio é uniforme e proporcional ao inverso do número total de sítios (equação 1.6), coincidindo com a densidade de ligações, desta forma, se a conectividade é muito menor do que o número de sítios, temos uma segunda equivalência satisfeita,

$$
P(k) \simeq \frac{e^{-\langle k \rangle} \langle k \rangle^k}{k!},\tag{1.8}
$$

que é a distribuição de Poisson,  $\langle k \rangle \approx \frac{2m}{n}$ .

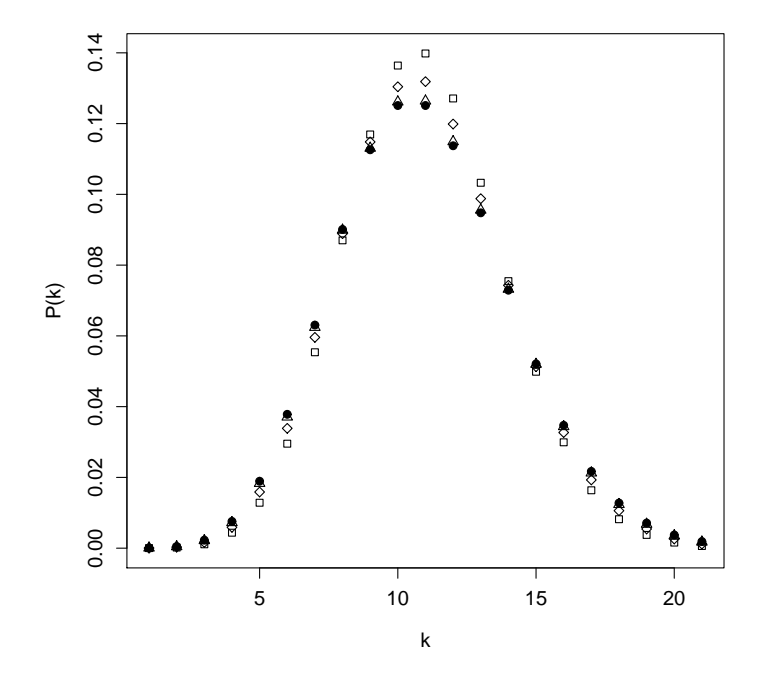

Figura 1.4: Distribuição de Poisson (círculos sólidos) para uma amostragem com  $\langle k \rangle = 10$ . E distribuição binomial (formas vazias) com a mesma média para  $n = 50$  (quadrados),  $n = 100$ (losangos) e  $n = 500$  (triângulos).

Na figura 1.4, onde apresentamos a equivalência entre a distribuição binomial e a de Poisson para *n* grande, é clara a presença de uma escala para essa distribuição, pois valores afastados da média são muito pouco prováveis, mostrando uma variância finita.

Outra distribuição que preserva o chamado *efeito democrático* são as distribuições exponencias, que possuem uma escala natural da ordem da conectividade média:

$$
P(k) \propto \exp\left\{\frac{-k}{\langle k \rangle}\right\}.
$$
 (1.9)

Temos que nessas distribuições todos os momentos de ordem *m* são finitos  $\sum_{k=1}^{\infty}$  $\sum_{k=0}^{\infty} k^m P(k) < ∞$  [6], para o caso de sistemas muito grandes  $(n \rightarrow \infty)$ .

#### **Redes de Mundo-Pequeno**

Existe um tipo de grafo que auxilia o entendimento de uma possível transição entre os grafos regulares e os aleatórios, as redes de mundo-pequeno. A origem desse termo se dá com o experimento de Stanley Milgram em 1960, no qual uma amostragem de cartas eram enviadas de uma costa dos Estados Unidos (Omaha, Nebraska e Wichita, Kansas), de um conhecido para o outro sem o conhecimento do ponto fixo final, a outra costa do país (Boston, Massachusetts). Em média, a carta passava por 5 ou 6 pessoas, um número de passos pequeno em relação às dimensões percorridas.

Um modelo que reproduz o efeito nomeado pelo experimento de Milgram, em conjunto com o alto agrupamento do sistema, foi proposto por Duncan J. Watts e Steven H. Strogatz

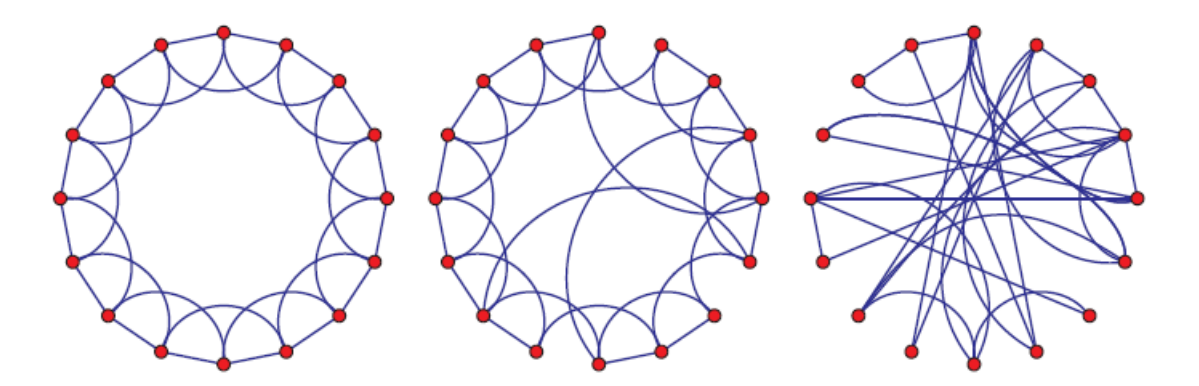

Figura 1.5: Esquema de construção de uma rede mundo-pequeno com o modelo Watts-Strogatz, as figuras mostram a evolução do valor de  $p_{WS} = 0$ ,  $0 < p_{WS} < 1$  e  $p_{WS} = 1$ . Ilustração retirada da referência [26].

(WS) em 1998 [26]. Partindo de uma rede regular de número de coordenação *K* e condições de contorno periódicas, é introduzida uma probabilidade  $p_{WS}$  de reordenamento das ligações já existentes. Desta forma ligações de longo alcance são introduzidas na rede pela substituição de *p*<sub>W S</sub>*NK*/2 das ligações existentes [26], vide figura 1.5. Desta maneira, o modelo reproduz uma rede regular para  $p_{WS} = 0$  e uma rede aleatória em  $p_{WS} = 1$ , visto que nesta condição todas as ligações serão rearranjadas de forma aleatória.

O modelo WS possui uma distribuição de conectividade que vai desde uma distribuição do tipo delta de Kronecker que caracteriza uma rede regular,  $p_{WS} = 0 \Rightarrow P(k) = \delta_{Kk}$ , até a distribuição de Poisson que caracteriza a rede aleatória (vide equação 1.4) para o valor máximo de *p<sub>WS</sub>*. A figura 1.6 mostra a distribuição para o modelo WS.

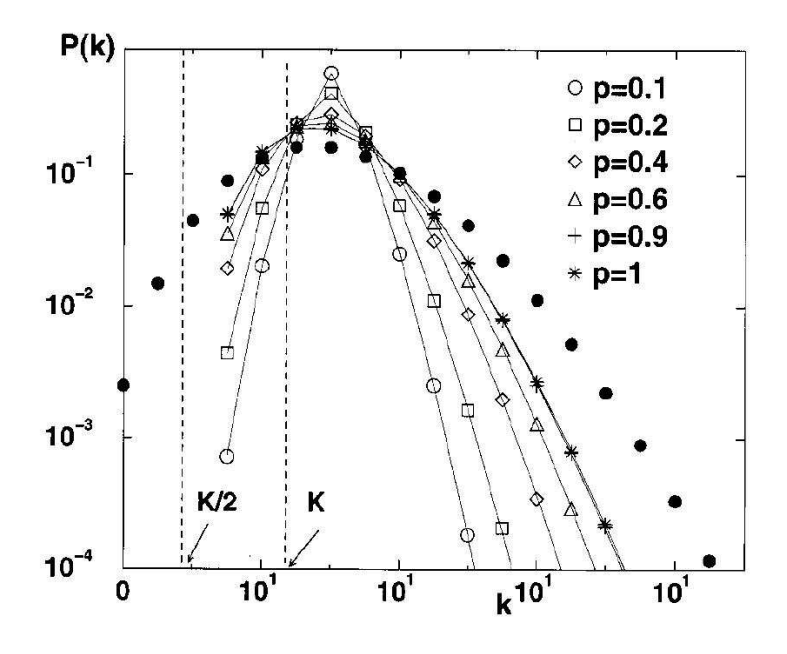

Figura 1.6: Distribuição de conectividade para redes construídas com o modelo WS, com  $N = 1000$  e  $K = 3$ . A linha corresponde à equação 1.8, por comparação os símbolos sólidos correspondem à distribuição de uma rede aleatória. Nota-se que existem apenas dados maiores que  $K/2$ . Ilustração retirada da referência [1].

#### $Distribuição em lei de potência$

A distribuição do tipo lei de potência

$$
P(k) \propto k^{-\gamma},\tag{1.10}
$$

pode caracterizar uma distribuição livre-de-escala que diferentemente da distribuição de Poisson, não define uma escala característica, ou seja, estão presentes os mais diversos números de conectividades entre os sítios. O expoente negativo indica simplesmente que os vértices mais conectados são os mais raros, consequentemente, os vértices menos conexos são mais frequentes.

Diversos sistemas reais apresentam este tipo de distribuição com o expoente  $\gamma$  bem definido. A rede de colaboração entre atores, na qual um vértice é designado como um ator e as conexões são formadas por alguma participação conjunta em filmes, é verificada uma distribuição de conectividade em lei de potência com  $\gamma_{\text{atores}} = 2,3 \pm 0,1$ , figura 1.7A. A *WWW*, com os vértices sendo os documentos armazenados e as ligações são propriamente os *links* entre eles, possui um expoente  $\gamma_{\text{www}} = 2, 1 \pm 0, 1$ , figura 1.7B [1].

Apesar da média finita, aparece uma divergência na dispersão dessa distribuição que ocorre para uma faixa de valores de γ. Ao calcularmos a dispersão ( $\sigma_k^2 = \langle k^2 \rangle - \langle k \rangle^2$ ) da conectividade neste tipo de distribuição, ao tomarmos a variável *k* como contínua no limite de  $n \rightarrow \infty$ , temos:

$$
\langle k \rangle \sim \int_{k_{min}}^{\infty} k \cdot k^{-\gamma} dk
$$

$$
\langle k^2 \rangle \sim \int_{k_{min}}^{\infty} k^2 \cdot k^{-\gamma} dk
$$

$$
\sigma_k^2 = \langle k^2 \rangle - \langle k \rangle^2 \sim \frac{k^{3-\gamma}}{3-\gamma} \Big|_{k_{min}}^{\infty} - \left(\frac{k^{2-\gamma}}{2-\gamma} \Big|_{k_{min}}^{\infty}\right)^2,
$$
(1.11)

essa expressão diverge para valores no intervalo  $2 < \gamma < 3$ , definindo uma dispersão da ordem do tamanho do sistema na média para o caso de sistemas muito grandes, porém finitos.

O modelo BA, proposto por Albert-László Barabási e Réka Albert em 1999 [3], reproduz tal efeito sem-escala, em que existe a formação de pólos aglutinadores (escassos sítios de alta conectividade) e muitos s´ıtios com baixa conectividade. Para isso dois ingredientes fundamentais são usados:

• *Crescimento*: a cada instante *t* um sítio *i* é adicionado à rede inicial ( $t = 0$ ) que possui  $m_0$ sítios, totalizando  $N = m_0 + t$  vértices;

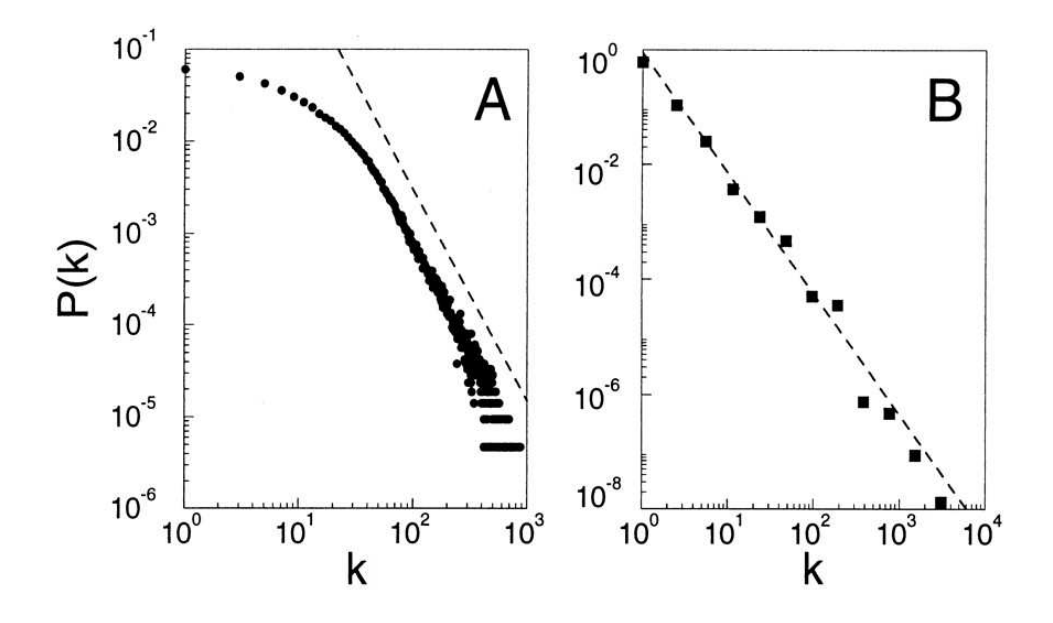

Figura 1.7: Distribuição de conectividade para várias redes extensas. (A) Colaboração entre atores com  $N = 212.250$  e conectividade média  $\langle k \rangle = 28,78$ . (**B**) WWW,  $N = 325.729$ ,  $\langle k \rangle =$ 5,46. As linhas tracejadas possuem expoentes (A)  $\gamma_{\text{atores}} = 2.3$  e (B)  $\gamma_{\text{www}} = 2.1$ . Ilustração retirada da referência [3].

• *Ligações preferenciais*: Cada sítio que surge na rede será conectado a  $m(\leq m_0)$  diferentes vértices já presentes na rede com uma probabilidade Π dependente da conectividade do sítio, tal que:

$$
\Pi(k_i) = \frac{k_i}{\sum\limits_{j=1}^{N} k_j},\tag{1.12}
$$

sendo assim os vértices com maior conectividade são os mais prováveis de receber novas ligações.

Levando-se em conta que  $N \gg m_0$ , a rede inicial possui igualmente  $m_0$  ligações para que em  $t = 1$  os sítios sejam igualmente prováveis em receber ligações. No modelo original [3] o denominador da equação 1.12 ao final de *t* passos de tempo é dado por 2*mt*, com a alteração (todos os sítios iniciais conectados) temos:

$$
\sum_{j} k_{j} = 2\left(mt + m_{0}\right) \tag{1.13}
$$

ou, para o caso particular em que  $m_0 = 2$ , isto é, dois sítios iniciais ligados tem a soma de suas

conectividades igual à 2:

$$
\sum_{j} k_{j} = 2\left(mt + 1\right). \tag{1.14}
$$

A rede resultante neste processo, não afeta o expoente verificado inicialmente por Barabási-Albert, tendo em vista que o expoente é definido no processo de crescimento e a configuração inicial é escolhida de forma a não afetar a estrutura final ( $m_0 \ll N$ ), obedece portanto a uma lei de potência com expoente  $\gamma_{BA} = 2,9 \pm 0,1$  [3].

A distribuição de conectividade das redes BA pode ser verificada a partir de uma aproximação contínua. Supomos que a variável  $k_i$  é contínua e real. A taxa de crescimento desta conectividade é proporcional à quantidade de novas ligações *m* que surgem a cada instante de tempo, ponderada pela probabilidade de ser efetuada uma nova ligação nesse sítio, equação 1.12. Dessa maneira a equação dinâmica pode ser escrita como:

$$
\frac{\partial k_i}{\partial t} = \Pi(k_i)m = m\frac{k_i}{\sum_{j=1}^{N}k_j}.
$$
\n(1.15)

Substituindo a soma por seu valor citado anteriormente (2mt), a equação dinâmica se torna:

$$
\frac{\partial k_i}{\partial t} = \frac{k_i}{2t}.\tag{1.16}
$$

Com as condições iniciais de cada sítio *i* da rede, todos surgem com *m* ligações, isto é,  $k_i(t_i) = m$ , onde  $t_i$  é o passo em que o sítio *i* foi introduzido na rede, assim obtemos a solução:

$$
k_i(t) = m\left(\frac{t}{t_i}\right)^{1/2}.\tag{1.17}
$$

Se num dado instante *t* temos um *k* maior que um dado *ki*(*t*) temos portanto um tempo inicial  $t_i$  maior que um tempo  $\frac{m^2t}{k^2}$  $\frac{n^{2}t}{k^{2}}$  obtido da equação acima. Dessa maneira podemos igualar as probabilidades:

$$
P[k_i(t) < k] = P\left(t_i > \frac{m^2t}{k^2}\right). \tag{1.18}
$$

Como os vértices são adicionados em intervalos iguais de tempo, a densidade de probabilidade  $\acute{\text{e}}$  igual para todo valor  $t_i$ :

$$
P(t_i) = \frac{1}{m_0 + t}.\tag{1.19}
$$

Substituindo essa densidade na equação 1.18, isto é, a probabilidade de um tempo menor que  $m^2t/k^2$  (o tempo no qual o vértice adquire uma conectividade *k*), é dada por:

$$
P\left(t_i < \frac{m^2t}{k^2}\right) = \frac{m^2t}{k^2(m_0+t)},\tag{1.20}
$$

dessa forma,

$$
P\left(t_i > \frac{m^2t}{k^2}\right) = 1 - \frac{m^2t}{k^2(m_0 + t)}.
$$
\n(1.21)

A distribuição de conectividade é obtida com a derivada parcial da probabilidade  $P[k_i(t) < k]$ em relação à variável de conectividade *k*:

$$
P(k) = \frac{\partial P[k_i(t) < k]}{\partial k} = \frac{2m^2t}{m_0 + t} \frac{1}{k^3}.\tag{1.22}
$$

No limite assintótico, redes com um número de vértices muito grande ( $t \rightarrow \infty$ ), obtemos:

$$
P(k) \sim 2m^2 k^{-\gamma} \tag{1.23}
$$

com γ igual a 3, confirmando assim as simulações numéricas. A figura 1.8 ilustra uma dessas simulações.

### **1.1.2 Menor caminho medio ´**

Seja  $P(\ell)$  a distribuição de menores caminhos entre sítios na rede, com  $\ell$  a variável de menor caminho (ou caminho geodésico entre dois sítios quaisquer), temos a distância média dada por:

$$
\langle \ell \rangle \equiv \sum_{\ell} \ell P(\ell). \tag{1.24}
$$

Esta grandeza relaciona o menor número médio de ligações entre dois nós da rede, e é definida como a menor distância (distância geodésica) entre dois vértices. Definimos a maior dessas geodésicas como sendo o diâmetro da rede [21]. Nas redes regulares a distância geográfica acaba coincidindo com a definição de menor caminho nos grafos, nestas tal grandeza é

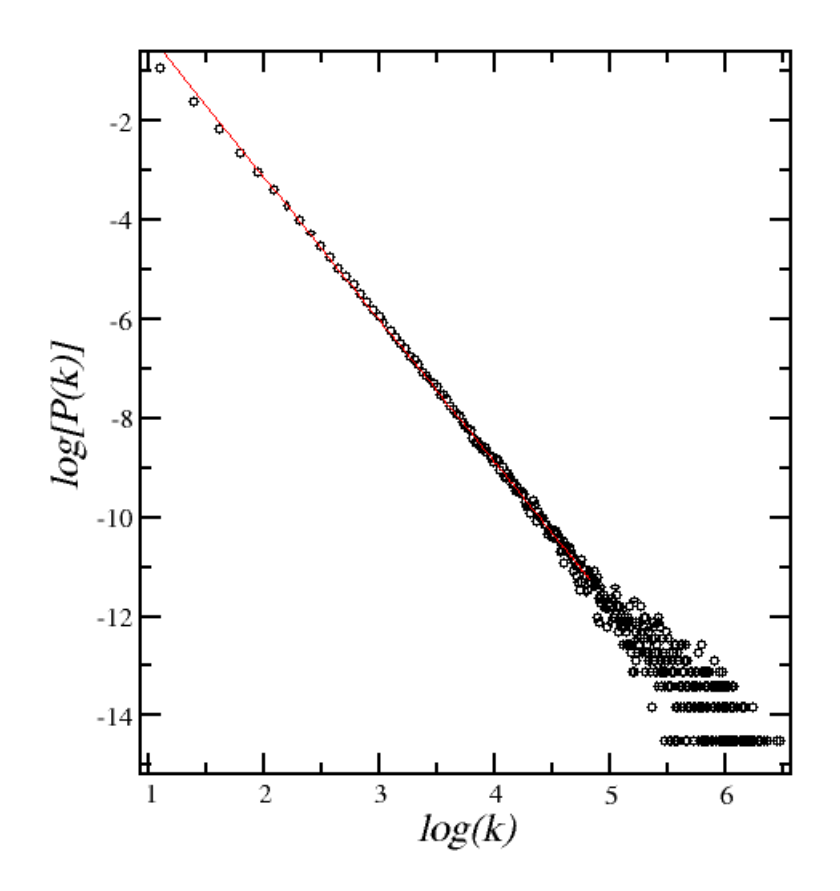

Figura 1.8: Distribuição de conectividade para uma rede de 20.000 vértices com os parâmetros  $m_0 = m = 3$ . O ajuste linear nos dá uma reta de inclinação  $2,87 \pm 0,01$ . Cada ponto é uma média sobre 100 grafos.

o parâmetro de rede.

O menor caminho médio é muito útil no estudo da propagação de informações numa rede, seja na implementação de mecanismos mais eficientes de busca ou até mesmo no estudo de propagac¸˜ao de epidemias [27], no caso do presente estudo, danos (*bugs*) em pacotes [5].

Em geral podemos definir a menor distância média levando em consideração os termos da distância de um vértice *i* até ele mesmo como sendo:

$$
\langle \ell \rangle = \frac{2}{N(N-1)} \sum_{i \ge j} d_{ij} \quad , \tag{1.25}
$$

tendo em vista que  $d_{ii} = 0$ .

Quando é necessário contabilizar distâncias entre vértices da rede pertencentes a subgrafos

distintos totalmente desconectados entre si, o menor caminho inverso médio pode ser definido:

$$
\langle \ell^{-1} \rangle = \frac{2}{N(N-1)} \sum_{i \ge j} d_{ij}^{-1}, \tag{1.26}
$$

na qual as parcelas que contem distâncias infinitas ( $d_{ij} \rightarrow \infty$ ) são desprezíveis.

O menor caminho médio define uma das características mais recorrentes nas redes complexas, o efeito de mundo pequeno, caracterizado por um menor caminho médio muito pequeno em relação ao tamanho do sistema. Em diversas redes, incluindo as aleatórias, o número de sítios com uma dada distância *r* para um vértice central, cresce exponencialmente com *r*. Podemos usar o fato de que numa rede grande um aglomerado local de sítios pode ser visto como uma árvore, e a cada passo, distanciando do sítio central, o número de sítios com aquela distância cresce exponencialmente por conta de bifurcações para outros sítios a cada passo. Assim a distância média crescerá com logn [21]. Esse efeito é mais acentuado nas redes livre de escala, pois o menor caminho médio não aumenta mais rápido que  $\frac{\log n}{\log \log n}$  [21].

#### **1.1.3 Coeficiente de agrupamento**

Esse parâmetro estrutural caracteriza uma densidade de conexões que envolvem um agrupamento de vértices – vizinhos de um sítio *i* que também são vizinhos entre si. Definimos localmente esse coeficiente contabilizando apenas o sub-grafo do sítio *i*, que é o subconjunto formado por este sítio, seus primeiros vizinhos e as ligações entre eles:

$$
C_i \equiv \frac{2y_i}{k_i(k_i - 1)}\tag{1.27}
$$

onde  $y_i$  é o número de ligações existentes entre os vizinhos mais próximos do sítio *i* e  $k_i$  é o número de vizinhos mais próximos deste sítio, que coincide com a conectividade do sítio *i*. Em outras palavras simplesmente definimos tal densidade como a razão entre  $y_i$  e o número de ligac¸ ˜oes poss´ıveis no sub-grafo do s´ıtio *i*, *ki*(*k<sup>i</sup>* −1)/2. Globalmente, contabilizando todo o grafo, temos:

$$
C \equiv \frac{1}{N} \sum_{i=1}^{N} \frac{2y_i}{k_i(k_i - 1)}
$$
(1.28)

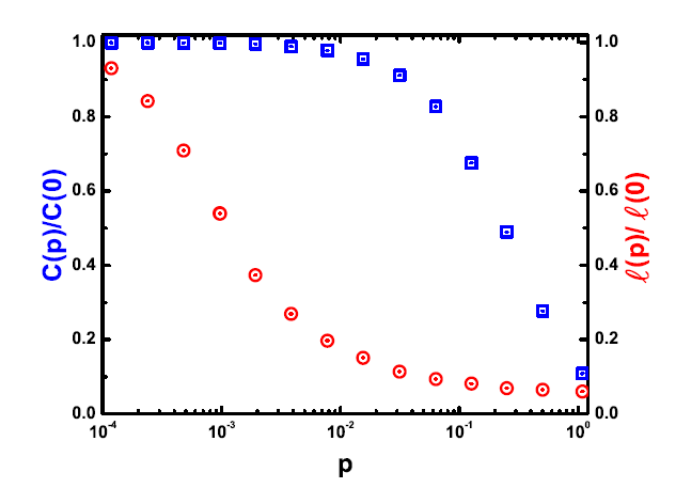

Figura 1.9: Cálculo do coeficiente de agrupamento *C* e do menor caminho médio *l* em função da probabilidade de reagrupamento (*rewiring probality*,  $p_{WS}$ ), equações 1.28 e 1.25. Ilustração retirada da referência [1].

O efeito de mundo-pequeno fica totalmente caracterizado após o conhecimento dessa grandeza na rede junto ao conhecimento de ℓ, quando podemos observar um alto valor de *C* com um baixo valor de  $\ell$ , isto é, alto agrupamento com uma distância média entre os vértices curta, figura 1.9. O que implica que a propagação de informação na rede será mais eficiente não apenas de um ponto isolado a outro da rede e sim de uma dada região a outra.

Esse coeficiente tem valor bem definido nas redes regulares do tipo cadeia periódica (primeira ilustração da figura1.5) com número de coordenação K, definida no modelo WS com  $p_{WS} = 0.$ 

Da equação 1.28 temos:

$$
C(0) = \frac{3(K-1)}{2(2K-1)}.\t(1.29)
$$

Nas redes aleatória o coeficiente de agrupamento global irá convergir para a densidade de ligações na rede, visto que a quantidade de agrupamentos  $y_i$  de um dado sítio *i* é  $p_{ER}k_i(k_i)/2$ :

$$
C_{ER} = \frac{1}{n} \sum_{i=1}^{n} \frac{p_{ER}k_i(k_i)/2}{k_i(k_i)/2} = p_{ER} = \frac{2m}{n(n-1)}
$$
(1.30)

Para as redes de mundo-pequeno a probabilidade do agrupamento permanecer após o processo de reordenamento das ligações é (1 − *p<sub>ws</sub>*)<sup>3</sup>, que caracteriza três eventos de permanência de ligações (o triângulo formado pelo sítio *i* e dois de seus vizinhos permanece) ocorrerem em conjunto, dessa forma o coeficiente de agrupamento nesta rede  $\acute{e}$  o coeficiente  $C(0)$  ponderado por essa probabilidade. Para as redes livre-de-escala esse coeficiente escala com o número de sítios em *C* ∼ *n*<sup>0,75</sup> [1].

### 1.2 Conclusão

Uma revisão dos tipos de redes mais estudados foi apresentada neste capítulo. O efeito de mundo-pequeno sugere que a complexidade esteja num intervalo entre a ordem e a desordem. Porém outros fatores contribuem para que ocorra a complexidade nas redes como a estrutura modular existente nessas estruturas, como veremos no último capítulo.

As redes não-direcionadas ( $\mathbf{A} = \mathbf{A}^T$ ) representam o marco inicial para o estudo das redes complexas. Outros efeitos podem ser observados ao usar redes direcionadas ( $\mathbf{A} \neq \mathbf{A}^T$ ), a quebra desta simetria ocasiona por exemplo mudanças no fluxo de informação, portanto o menor caminho médio não será suficiente para descrever comportamentos globais nesta estrutura. A seguir mostraremos o caso de rede direcionada por meio de nosso objeto de estudo, a rede de dependências entre pacotes do sistema operacioanl Debian GNU/Linux.

# *2 Caracter´ısticas gerais da rede de dependencias Debian ˆ*

Na primeira parte deste trabalho, uma revisão a respeito das características gerais das redes complexas foi estabelecida como parte dos primeiros estudos nesse campo [1, 21]. Para o caso da rede de dependências entre pacotes Debian, temos um grafo direcionado. Neste capítulo faremos o estudo de algumas propriedades desse tipo de grafo, em que são necessárias algumas generalizações, tais como conectividade e coeficiente de agrupamento dependendo da direção. A partir delas iremos fazer um estudo a respeito do fluxo de informação nesta estrutura como a propagação de danos em pacotes e a centralidade de entroncamento.

Ao menos dois outros trabalhos já foram publicados utilizando a base de dados do Projeto Debian [17, 10]. No primeiro uma análise da evolução do número de pacotes durante as versões do Debian é usada para elucidar o aparecimento da lei de Zipf<sup>1</sup> na conectividade desse sistema, por meio de um crescimento estoc´astico do sistema. No segundo ´e mostrado por meio da rede regulatória (neste caso pacotes possuem dependência e conflito) que a estrutura livre-de-escala ´e mais favor´avel para uma rede ativa – definida pela quantidade de pacotes que n˜ao possuem  $relação de conflito entre si - do que uma aleatória.$ 

### **2.1** Introdução histórica

O sistema operacional Debian GNU/Linux foi escolhido para ser o objeto deste trabalho devido à filosofia de licença de *software* empregada pelas pessoas que contribuem com esse

 ${}^{1}$ Essa lei descreve a proporcionalidade inversa entre uma variável classificada por seu valor e sua frequência. A equação 1.10 enuncia essa lei com uma substituição  $\gamma \rightarrow 1+\mu$ .

projeto. Esta permite o livre acesso a todas as informações disponíveis sobre tal sistema, por ser código-aberto (exceto por comentários do desenvolvedor que precisam ficar intactos), de distribuição e uso totalmente livres<sup>2</sup>.

A primeira vers˜ao desse sistema (Debian 0.01) foi iniciada em 1993 por Ian Murdok, com o patrocínio do Projeto GNU, projeto que visava desenvolver um sistema operacional livre compat´ıvel com o sistema UNIX da´ı a origem de GNU, *GNU is Not UNIX*. Nesta vers˜ao existiam apenas alguns pacotes primários que permitiam os usuários manipularem outros (o sistema de dependências ainda era pouco estabelecido).

Os pacotes Debian podem ser entendidos como um conjunto de funções que compõe o sistema operacional ou que constitui os *softawares* que são executados por ele, sejam bibliotecas de funções, programas para o usuário final, compiladores, etc. Essas unidades tomaram corpo na versão 0.93 do Debian quando 200 pacotes foram enviados para essa versão. Desde então o projeto vem sendo ampliado, tanto em pacotes quanto em desenvolvedores. A tabela 2.1 mostra a evolução desse sistema até sua versão atual.

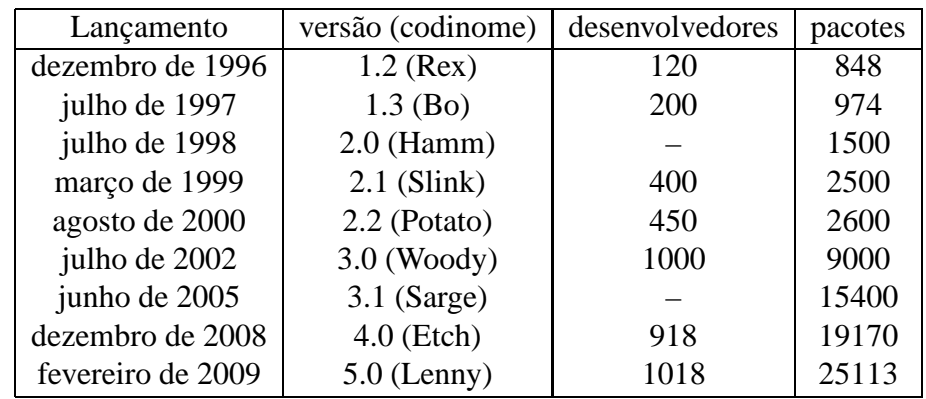

Tabela 2.1: Cronologia das distribuições Debian. Dados obtidos nas páginas http://www.br. debian.org/devel/developers.loc, ou observando o quórum de desnvolvedores requerido nas votações, no endereço http://www.debian.org/vote/.

Esse breve histórico mostra o quão complexa tornou-se a estrutura da rede de dependências entre pacotes Debian, após o salto da versão Woody. Quase a totalidade deste trabalho foi realizado durante a época em que a versão *Lenny* era a versão de teste enquanto a antiga estável *Etch* 4.0 era a distribuição oficial.

<sup>2</sup>Veja o contrato social do projeto Debian, http://www.debian.org/social-contract.

Em outubro de 2000, a fila de pacotes foi implementada, fazendo com que os diretórios que armazenam as distribuições deveriam conter apenas os arquivos *Packages* que possuem referências para a fila de pacotes. Estes arquivos possuem a informação necessária para a montagem da rede de dependências.

### **2.2 Construindo um grafo direcionado**

Podemos olhar para a rede de dependências como sendo um agrupamento de sítios (*pacotes*) os quais estão conectados por meio de ligações direcionadas conforme a dependência de bibliotecas ou funções específicas entre pacotes: caso seja necessária para instalação do pacote *j* a instalação prévia de *i*, então temos uma ligação  $e_{ji}$  (sentido de *j* para *i*). Um exemplo é que diversos pacotes podem depender do pacote *iceweasel*, que é um navegador de páginas *Web*, porém não há necessidade dessa dependência ser direta, um ou mais pacotes intermediários podem existir no caminho, veja figura 2.2.

A rede pode ser montada por meio da leitura da saída do comando no *shell*<sup>3</sup>:

apt-cache show \$(apt-cache pkgnames).

No presente trabalho usamos o arquivo que é lido por esse comando unindo os tipos *main*, *contrib* e *non-free*, isto é, a rede foi formada supondo uma instalação completa do Debian GNU/Linux Etch (na maior parte das análises, usamos também a Lenny e a Sid). Tal arquivo pode ser encontrado num endereço de espelho de repositório do Debian, a exemplo do endereço http://ftp.br.debian.org/debian/dists/etch/main/binary386/Packages.bz2. O diretório main pode ser trocado por contrib ou non-free a fim de obter os dados que designam os pacotes de acordo com a licença que rege o direito de uso dos mesmos: *main* são pacotes licenciados conforme a definição de *software livre* para o projeto Debian, *contrib* são pacotes livres que trazem dependências com códigos-fonte sem uma licença de livre uso, e *non-free* são pacotes de uso e distribuição restritas.

 $3$ Terminal que oferece uma interface de entrada de dados para o usuário do sistema operacional.

Uma vez feita a leitura da rede, podemos verificar grandezas de interesse, como a conectividade, o coeficiente de agrupamento (*clustering*), a centralidade que depende do menor caminho como a centralidade de entroncamento (*betweenness*) e a propagação de danos na rede (processo de contato), além de verificar a estrutura modular dessa rede, uma detecção de agrupamentos por afinidade de funções, isto é, comunidades.

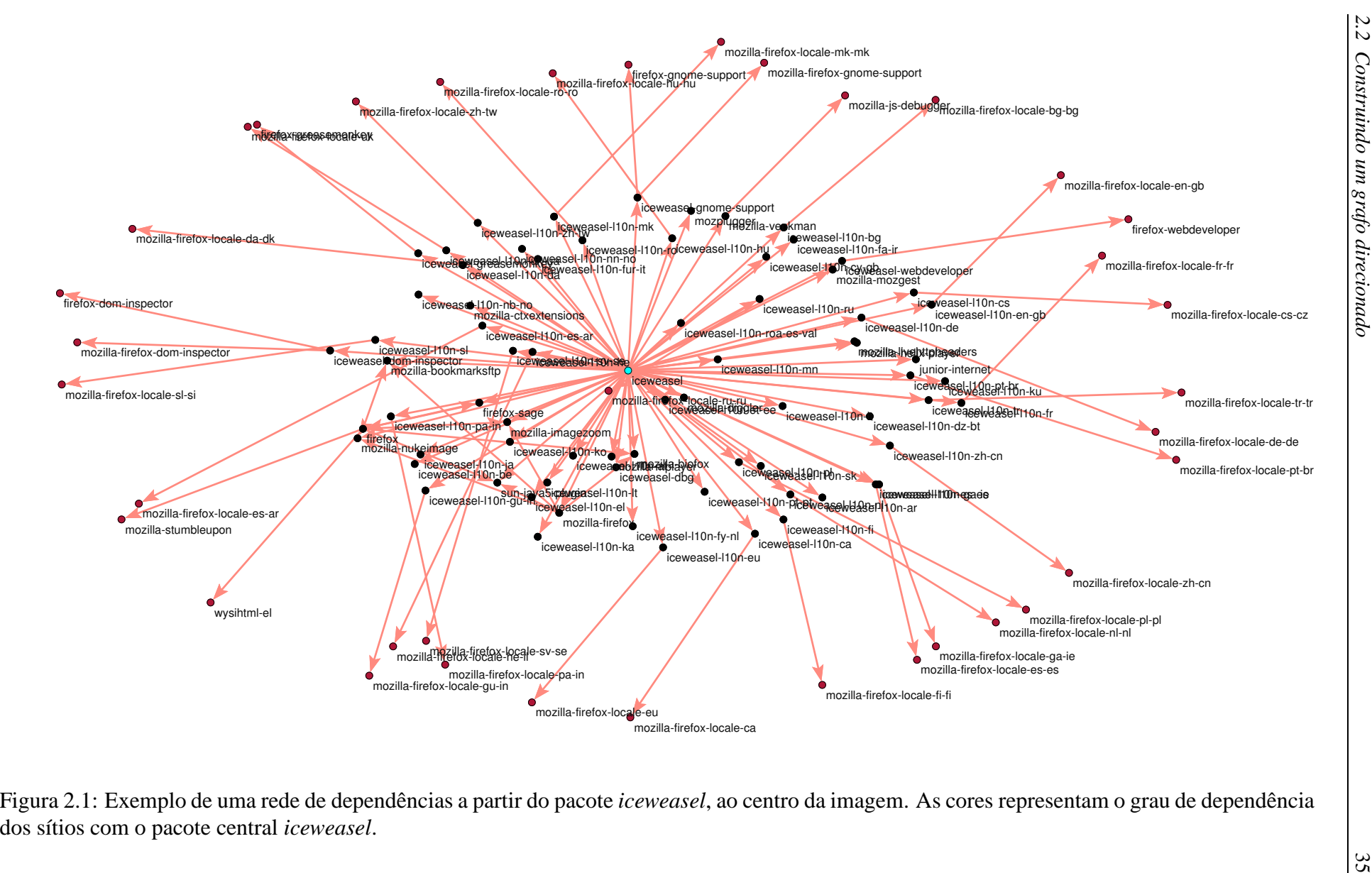

Ņ.
### **2.3 Conectividade e Danos**

Por se tratar de uma rede direcionada obtemos duas distribuições de conectividade:  $P(k^{in})$ para ligações de entrada que define o grau de dependência direta entre pacotes) e  $P(k<sup>out</sup>)$  para ligações de saída, o grau de fundamentalidade de um determinado pacote para os demais que dependem dele diretamente:

$$
k_i^{in} = \sum_{j \neq i} A_{ij} = (A_{i1} A_{i2} \dots A_{in}) \mathbf{1},\tag{2.1}
$$

$$
k_i^{out} = \sum_{j \neq i} A_{ji} = (A_{1i} A_{2i} \dots A_{ni}) \mathbf{1}
$$
 (2.2)

com 1 um vetor coluna *n*-dimencional,  $(1\ 1\ ... 1)^T$ , e os elementos  $i = j$  de A são nulos.

O grau total  $(k_i)$  é a soma simples das duas grandezas acima, e podemos verificar também as interações mútuas, isto é, quando existe  $e_{ij}$  e  $e_{ji}$  [9]:

$$
k_i^{\leftrightarrow} = \sum_{j \neq i} A_{ij} A_{ji} = (\mathbf{A}^2)_{ii}
$$
 (2.3)

A distribuição de conectividade desta rede mostra uma clara lei de potência para a conectividade de saída (lei de Zipf [17]), figura 2.2. Este sistema é constituído, portanto, de poucos pacotes de base (necessários para instalação de uma grande parcela do sistema), e quase a totalidade dessa rede é constituída por pacotes menos fundamentais (com uma ampla lista de dependências). Podemos assim afirmar que os pacotes fundamentais foram criados para suprir as necessidades de todos os pacotes existentes (não importa quantos sejam criados), porém a maior parte dos pacotes são limitados quanto à sua funcionalidade, dando ao sistema uma escala típica, conforme ajuste exponencial que se adapta em grande parte dos dados no gráfico inserido da figura 2.2.

Vamos estudar como um *bug* (ou dano) de um dado pacote *i* será propagado por meio dos pacotes que dependem de *i* direta ou indiretamente. Para isso usamos o algoritmo de *busca*

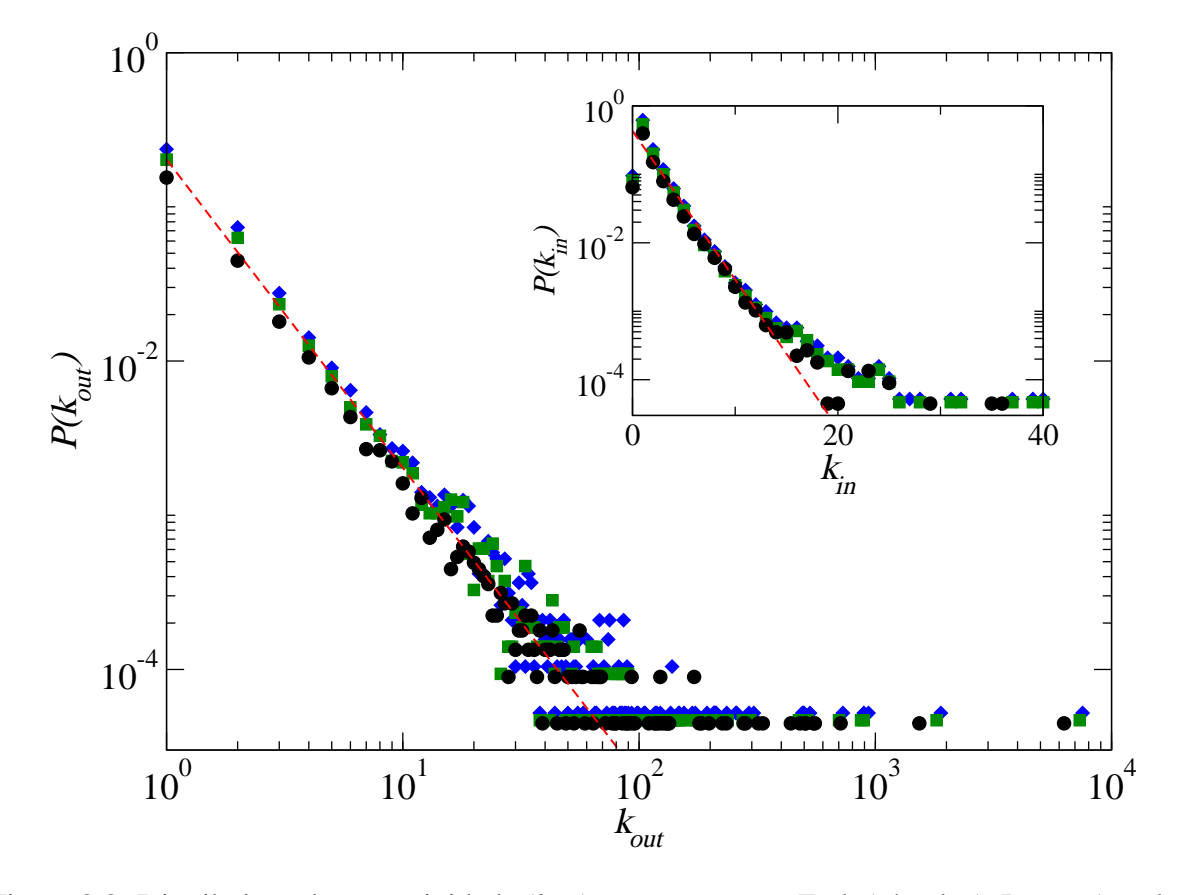

Figura 2.2: Distribuição de conectividade ( $k_{out}$ ) para as versões Etch (círculos), Lenny (quadrados) e Sid (losangos) do Debian. O ajuste em lei de potência nos fornece  $\gamma = -1,7 \pm 0,2$ . Para o gráfico interno ( $k_{in}$ ) o ajuste do tipo exponencial retorna  $\lambda = -0.47 \pm 0.02$ .

*em largura* ou de Leath com probabilidade de existência de ligações  $p = 1$  (veja apêndice A) para verificar o n´umero de pacotes "danificados", *c<sup>i</sup>* , a partir de uma falha num dado pacote *i*. Portanto *c* é uma medida real do grau de fundamentalidade de um pacote.

Esse processo pode ser compreendido como um processo de contato, onde existe também um período para que a infecção possa tomar totalmente a componente conexa da fonte. Esse período pode ser definido como a profundidade de propagação *l* da infecção.

Observamos na figura 2.3 que o efeito de tamanho finito está presente na profundidade *l* do dano. O sistema é livre de escalas para o número de pacotes danificados, sugerindo que o mesmo é robusto para falhas aleatórias. Porém falhas específicas podem afetar quase a totalidade nesse sistema. As redes livre-de-escala apresentam tais propriedades mencionadas acima, como discutido por Barabási e Albert em 2002 [1].

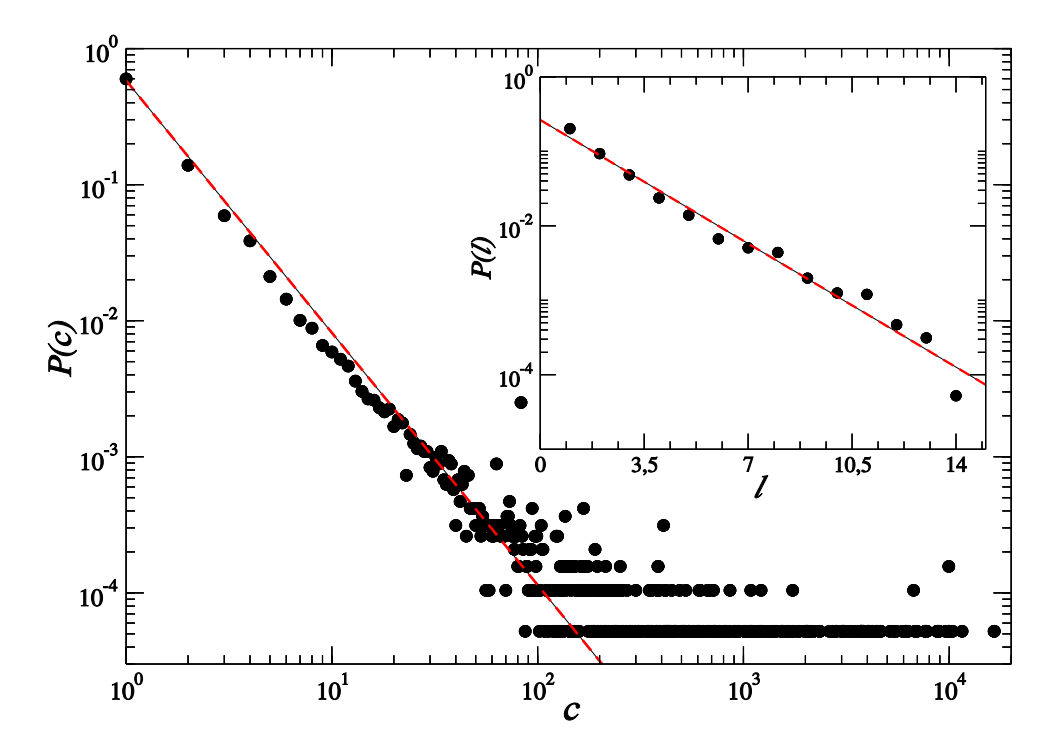

Figura 2.3: Distribuição de pacotes danificados para o Debian Etch 4.0, o ajuste em lei de potência fornece  $\gamma = 1,85 \pm 0,06$ . O gráfico inserido mostra a distribuição de profundidades, com um ajuste exponencial com  $\lambda = 0.54 \pm 0.03$ .

### **2.4 Coeficiente de Agrupamento**

A definição da rede de dependências pode sugerir a construção de uma estrutura em árvore, na qual pacotes fundamentais definem ramos para instalação de pacotes finais. Porém é observado que essa estrutura se afasta de uma árvore e pode-se verificar agrupamentos entre os elementos do grafo, isto é, a existência de triângulos de ligações entre pacotes.

Um cuidado adicional deve ser tomado para a definição de agrupamento, pois trata-se de uma rede direcionada. Observando a equação (1.27) podemos reescrevê-la com base na matriz de adjacência da rede, evidenciando as definições posteriores de agrupamento direcionado:

$$
C_i(A) = \frac{\frac{1}{2}\sum_{j\neq i}\sum_{h\neq(i,j)}A_{ij}A_{ih}A_{jh}}{\frac{1}{2}k_i(k_i-1)} = \frac{(A^3)_{ii}}{k_i(k_i-1)},
$$
\n(2.4)

onde  $A_{ij}$  é um elemento da matriz adjacência **A**. O produto dos três elementos,  $A_{ij}A_{ih}A_{jh}$ , terá

valor não-nulo apenas se os sítios *i*, *j* e *h* formarem um triângulo [9].

Para grafos direcionados, podemos definir quatro tipos de padrões de agrupamento [9]: ciclo, que define uma relação cíclica entre os vizinhos ( $i \rightarrow j \rightarrow h \rightarrow i$ ), *middleman*, em que um sítio *i* é o ponto médio para o caminho entre seus vizinhos *j* e *h*, entrada, um sítio *i* recebe duas ligações de seus vizinhos conectados, e saída, o agrupamento é formado com *i* levando duas ligações para dois vizinhos conectados. Localmente tais agrupamentos podem ser definidos por:

$$
C_i^{cyc} = \frac{(A^3)_{ii}}{k_i^{\leftarrow} k_i^{\rightarrow} - k_i^{\leftarrow}},
$$
\n(2.5)

$$
C_i^{mid} = \frac{(AA^T A)_{ii}}{k_i^{\leftarrow} k_i^{\rightarrow} - k_i^{\leftrightarrow}},\tag{2.6}
$$

$$
C_i^{in} = \frac{(A^T A^2)_{ii}}{k_i^-(k_i^- - 1)},
$$
\n(2.7)

$$
C_i^{out} = \frac{(A^2 A^T)_{ii}}{k_i^{\to}(k_i^{\to} - 1)}.
$$
\n(2.8)

Os coeficientes globais serão definidos pela média sobre todos os sítios do grafo.

$$
C^* = \langle C_i^* \rangle = \frac{1}{n} \sum_{i=1}^n C_i^*,\tag{2.9}
$$

onde o ∗ designa o tipo de agrupamento.

Esses coeficientes foram obtidos para três versões do Debian (Etch, Lenny e Sid) e comparados com os coeficientes na rede aleatória equivalente  $C_{ER} = \frac{m}{n(n-1)}$  $\frac{m}{n(n-1)}$  (modelo Erdös-Rényi), isto é, densidade do grafo, como mostrado na tabela 2.2.

A estrutura básica da rede de dependências não parece ser afetada no nível global com a inserção de novos pacotes, ao verificarmos a evolução da versão instável (*Sid*) até a antiga

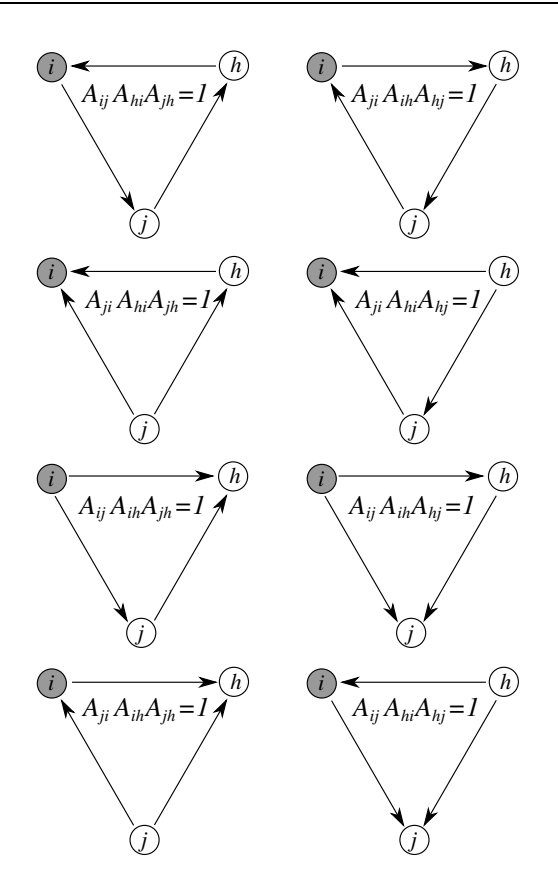

Figura 2.4: Tipos de agrupamento em torno de um sítio *i*, de cima para baixo as duas possibilidades de cada um: ciclo, entrada, saída e *middleman*. Ilustração construída com base na referência [9].

estável (*Etch*), passando pela versão de testes<sup>4</sup> (Lenny), devido a uma constância nos coeficientes de agrupamentos durante as etapas.

Podemos verificar que os tipos *out* e *middleman* são os triângulos que mais aparecem nessa estrutura (possuem uma densidade bem maior que o caso aleatório), isso porque existem estruturas interconectadas sendo formadas no entorno dos pacotes mais fundamentais além de outros pacotes que est˜ao no meio do caminho conseguirem formar aglomerados. O agrupamento de entrada torna-se pequeno (porém acima da densidade da rede) identificando o efeito de tamanho finito observado com a profundidade das falhas, figura 2.3. Dessa forma existe uma hierarquia presente nos aglomerados, a rede torna-se bastante coesa junto aos pacotes mais fundamentais e os grupos ficam menos densos conforme os caminhos se aproximam em torno dos pacotes finais.

<sup>&</sup>lt;sup>4</sup>A versão *Lenny* ainda era distribuição de teste no momento desses cálculos.

Tabela 2.2: Comparação entre coeficientes de agrupamento, para cada versão e rede Erdös-Rényi equivalente. Os agrupamentos do tipo *out* e *middleman* são mais frequentes. Triângulos do tipo *ciclo* são bugs nas versões de pacotes não instaláveis, a figura 2.5 mostra um exemplo de ciclo no etch.

|                                                                                                    | $\mathcal{C}^{cyc}$ | $C^{mld}$ | $C^{in}$                                                                                                    | $C^{out}$ | $C_{FR}$ |
|----------------------------------------------------------------------------------------------------|---------------------|-----------|----------------------------------------------------------------------------------------------------|-----------|----------|
| Etch (antiga estável) $\sqrt{1.51 \cdot 10^{-3} \cdot 0.247 \cdot 9.06 \cdot 10^{-2} \cdot 0.584 \cdot 0.667}$ 2.90 $\cdot 10^{-4}$ |                     |           |                                                                                                    |           |          |
| Lenny (teste)                                                                                                    |                     |           | $8,32 \cdot 10^{-4}$ $0,258$ $9,31 \cdot 10^{-2}$ $0,585$ $0,668$ $2,19 \cdot 10^{-4}$                                         |           |          |
| Sid                                                                                                    |                     |           | $\begin{vmatrix} 1,14 \cdot 10^{-3} & 0,260 & 9,42 \cdot 10^{-2} & 0,583 & 0.666 \end{vmatrix}$ 2, 10 $\cdot$ 10 <sup>-4</sup> |           |          |
|                                                                                                    |                     |           |                                                                                                    |           |          |

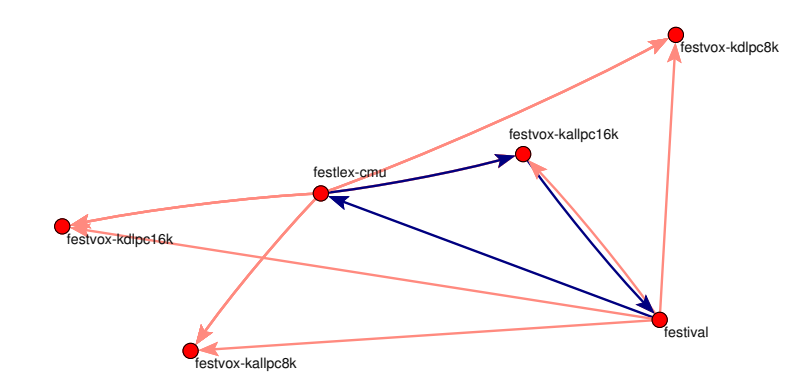

Figura 2.5: Exemplo de agrupamentos encontrados no Debian GNU/Linux Etch, em destaque um agrupamento do tipo ciclo.

### **2.5 Menor caminho medio e centralidade de entroncamento ´**

Uma medida bastante estudada nas redes sociais, definida como uma medida do potencial de comunicação de um ponto [11] é a centralidade de entroncamento, ou *betweenness*. Esse potencial pode ser calculado a partir da soma dos menores caminhos que passam por um dado vértice *i*, definindo  $b_{ij}(h)$  como sendo o potencial comunicativo do sítio *h* em termos do caminho *i j* temos:

$$
b_{ij}(k) = \frac{g_{ij}(h)}{g_{ij}},\tag{2.10}
$$

onde  $g_{ij}$  é o número de caminhos geodésicos entre os vértices *i* e *j*. Essa é portanto a probabilidade de que um ponto *h* pertença um caminho geodésico entre *i* e *j*.

A centralidade de entroncamento é portanto a soma dessas probabilidades:

$$
C_B(h) = \sum_{i} \sum_{j \neq i} b_{ij}(h).
$$
 (2.11)

Para o verificar a distribuição de centralidade de entroncamento na rede foi usado o algoritmo de Ulrik Brandes [4] proposto no mesmo ano que o algoritmo usado por Newman [20], descrito no apêndice B. Verifica-se que a distribuição desta centralidade também mostra uma independência de escala com expoente  $\gamma = -1.67$ . Essa distribuição é mais alargada e tal independência é observada por volta de  $C_B \approx 10^{-3}m$ . Dessa maneira o potencial comunicativo de alguns sítios pode se estender por todo o sistema, enquanto a maior parte dos pacotes apenas são receptores de informação.

Os sítios com essa centralidade elevada podem ser entendidos como ponto de entrocamento entre grupos de pacotes. Eles são responsáveis por reunir diversas funcionalidade do sistema e distribuí-las ao *software* final. Isto torna também esses pacotes mais frágeis quanto à falhas no núcleo<sup>5</sup> do sistema, porém como essa fragilidade obedece uma lei de potência, ela acaba ficando escondida no próprio sistema, poucos sítios possuindo centralidade de entroncamento elevada.

## 2.6 Conclusão

No presente capítulo passamos a conhecer melhor a estrutura física da rede de dependências Debian, verificando que a estrutura não se altera consideravelmente entre as versões correntes (Etch, Lenny e Sid), tanto em conectividade(figura 2.2), agrupamentos (tabela 2.2) e *betweenness* (figura 2.6).

Como a rede permanece razoavelmente estática durante o processo de correção de falhas até chegar à versão estável, podemos sugerir uma detecção de estruturas que compõe o sistema operacional aglutinando pacotes afins, isto é, comunidades entre pacotes. No próximo capítulo empregaremos duas técnicas para que possamos verificar a existência dessas estruturas.

<sup>5</sup>Entende-se aqui n´ucleo pelo conjunto de pacotes com as bibliotecas fundamentais e n˜ao propriamente o *kernel* do sistema operacional.

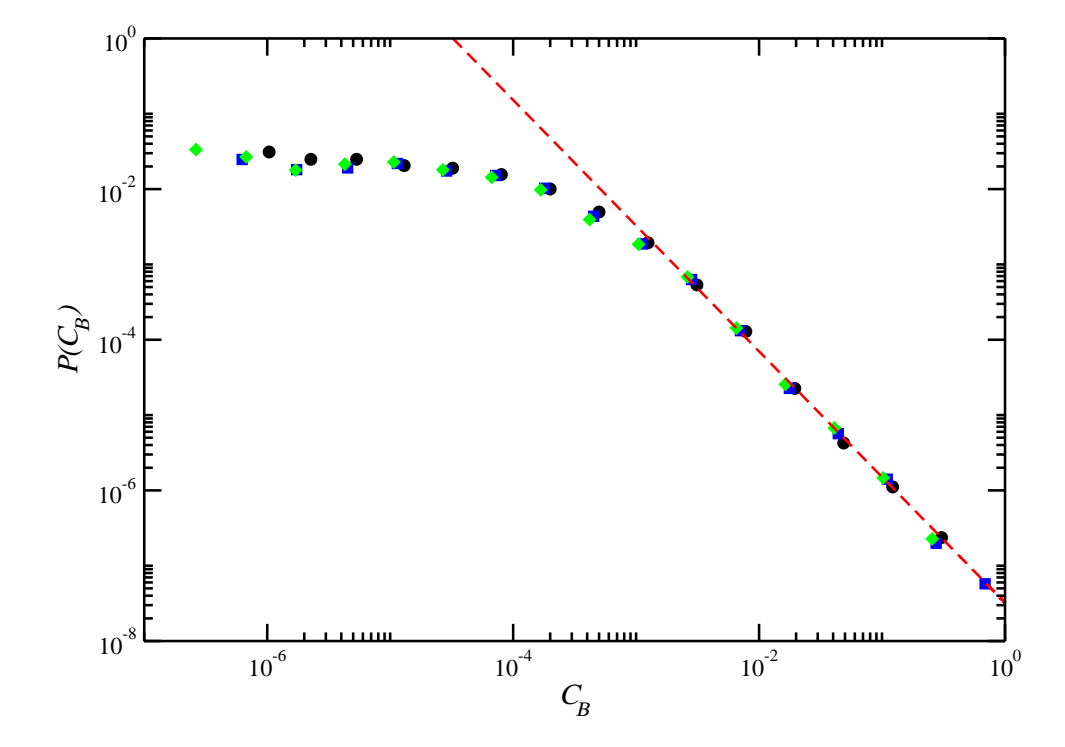

Figura 2.6: Distribuição de *betweenness* para as versões Etch (círculos), Lenny (quadrados) e Sid (losangos). Esse gráfico representa apenas cerca de 40% da rede que possui centralidade não-nula. O ajuste em lei de potência fornece  $\gamma = -1.67 \pm 0.03$ . O coeficiente da equação 2.11 foi normalizado pela quantidade de ligações.

## *3 Analise da Estrutura de Comunidades ´*

A estrutura de comunidades em redes complexas, isto é, a detecção de módulos (ou agrupamentos) formados de espontâneamente têm sido objeto de interesse nos últimos sete anos [12]. Na Biologia é comum esse tipo de estudo em busca de estruturas padrão, *motifs*, em redes biológicas como regulação de transcrição de genes, cadeia alimentar e rede de neurônios [18]. Nestas estruturas algumas seqüências de interação são esperadas.

Já que existem sítios que detém grande parte dos caminhos para que a informação possa fluir pela rede (centralidade *betweenness* elevada) [12], foi possível a detecção da estrutura de comunidades nas redes complexas, visto que tais sítios podem servir de canal entre os diversos agrupamentos formados ao longo do sistema. Este capítulo tem por objetivo fazer uma detecção de tais comunidades na rede de dependências por meio da definição de módulos proposta por Newman em 2007 [22].

## **3.1 Modularidade Espectral**

Para a rede de dependências entre pacotes de um dado *software* é razoável supor uma formação de estruturas com um grau de ordenamento, como formação de ligações que obedecem alguma regra de preferência: entre sítios muito conectados (modelo BA), bibliotecas básicas do sistema, etc. A definição de Newman para verificar tais agrupamentos se dá pela definição da função de modularidade [22]:

$$
Q = \frac{1}{2m} \sum_{ij} \left[ A_{ij} - \frac{k_i \cdot k_j}{2m} \right] \delta_{c_i c_j}
$$
 (3.1)

aqui observamos uma rede com *m* ligações, distribuídas na matriz adjacência **A**, onde a soma de *i* e *j* é realizada por todos os *n* sítios da rede,  $k_i$  é a conectividade de um dado sítio *i*, e  $\delta_{c_ic_j}$  é o delta de Kronecker, que terá valor 1 se o rótulo que define uma dada comunidade  $c_i$  for igual ao rótulo  $c_j$ , ou seja, apenas as parcelas com sítios de mesma comunidade ( $c_i = c_j$ ) efetuam o somatório. Para o caso de matriz ponderada  $(A_{ij} \rightarrow W_{ij})$ , temos apenas a mudança desses elementos, e as conectividades agora são as somas dos pesos das ligações do sítio *i* em questão. A modularidade é definida como a diferença entre a fração de ligações das comunidades e a fração esperada de ligações de uma configuração aleatória para a qual a probabilidade de existir uma dada ligação entre os sítios *i* e *j* é dada por  $\frac{k_ik_j}{2m^2}$ .

A generalização da função de modularidade para grafos direcionados vem logo em seguida [15]:

$$
Q = \frac{1}{m} \sum_{ij} \left[ A_{ij} - \frac{k_i^{\leftarrow} k_j^{\rightarrow}}{m} \right] \delta_{c_i c_j}.
$$
 (3.2)

Define-se aqui de forma conveniente  $A_{ij}$  como sendo 1 se existir ligação de *j* para *i* e zero caso contrário. A probabilidade da configuração aleatória depende agora da capacidade do sítio *i* em receber ligações (k<sup>←</sup>) e do sítio *j* mandar ligações (k<sub>j</sub><sup>→</sup>). A detecção de comunidades é realizada por meio da maximização da função  $Q$ , isto é, escolher a distribuição de rótulos  $\delta_{c_ic_j}$  que melhor separe cada sítio *i* em sua respectiva comunidade  $c_i$ .

O problema pode ser solucionado de forma mais simples ao dividir a rede em duas comunidades, assim teremos  $\delta_{c_i c_j} = \frac{1}{2}$  $\frac{1}{2}(s_i s_j + 1)$  então:

$$
Q = \frac{1}{2m} \sum_{ij} \left[ A_{ij} - \frac{k_i^{\leftarrow} k_j^{\rightarrow}}{m} \right] (s_i s_j + 1), \tag{3.3}
$$

*s*<sup>*i*</sup> assume o valor 1 ou −1, conforme o sítio *i* se encontra na comunidade 1 ou 2 respectivamente. Temos também os vínculos

$$
\sum_{ij} s_i^2 = n \text{ e } \sum_{ij} A_{ij} = \sum_i k_i^{\leftarrow} = \sum_j k_j^{\rightarrow} = m,
$$
 (3.4)

assim:

$$
Q = \frac{1}{2m} \left[ \sum_{ij} B_{ij} s_i s_j + \sum_{ij} B_{ij} \right] = \frac{1}{2m} \mathbf{s}^T \mathbf{B} \mathbf{s}.
$$
 (3.5)

A matriz **B** possui os elementos:

$$
B_{ij} = A_{ij} - \frac{k_i^{\leftarrow} k_j^{\rightarrow}}{m}.
$$
\n(3.6)

No caso não-direcionado a matriz **B** não é simétrica, mas podemos restaurar a simetria do problema, no caso direcionado, ao usar a transposta **B** *T* :

$$
Q = \frac{1}{4m} \mathbf{s}^T \left( \mathbf{B}^T + \mathbf{B} \right) \mathbf{s}.
$$
 (3.7)

Neste ponto temos um problema de autovalores, isto é, dividir a rede entre duas comunidades é obter o autovetor **v** referente ao maior autovalor da matriz  $(\mathbf{B}^T + \mathbf{B})$ . O valor ótimo da função modularidade pode ser obtido fazendo uso de um multiplicador de Lagrange  $\lambda$  [23] para o vínculo  $(3.4)$ :

$$
\Lambda(\mathbf{s}, \lambda) = \frac{1}{4m} \sum_{ij} \left( B_{ij} + B_{ji} \right) s_i s_j + \lambda \left( \sum_i s_i^2 - n \right), \tag{3.8}
$$

calculando uma componente do gradiente de  $\Lambda$  que deve ser nula no estado de máxima modularidade:

$$
\frac{\partial}{\partial s_k} \Lambda(s, \lambda) = \sum_i (B_{ik} + B_{ki}) s_i + 2\lambda s_k = 0, \qquad (3.9)
$$

que é válido para qualquer componente *k* de **s**. Este sistema de equações pode ser identificado como uma equação de autovalor ao usarmos  $\beta = -2\lambda$ ,

$$
\left(\mathbf{B}^T + \mathbf{B}\right)\mathbf{v} = \beta\mathbf{v}.\tag{3.10}
$$

Desta forma o vínculo  $s_i = \pm 1$  é relaxado, pois os elementos de **v** agora são reais. O vetor que precisamos (s) deve ser tão paralelo à **v** quanto possível, portanto podemos após a obtenção de **v** fazer  $s_i = 1$  se  $v_i > 0$  e  $s_i = -1$  do contrário. Para elementos  $v_i = 0$  os dois valores de  $s_i$  são igualmente boas soluções.

O algoritmo para encontrar todas as comunidades pode ser definido da seguinte forma:

- após a construção da matriz modularidade obtém-se seu maior autovetor e identifica o vetor **s** de componentes  $\pm 1$  mais paralelo à **v**,
- cada comunidade agora pode ser tratada como um grafo separadamente e
- repetir o mesmo procedimento até que nenhuma divisão possa mais aumentar o valor final de *Q*.

Nas sucessivas divisões da rede, podemos obter como maior autovalor algo do tipo  $\beta_g \leq 0$ (autovalor do autovetor que divide o sub-grafo *g*). Essa subdivisão não é aceita, visto que no máximo obteremos um novo módulo sem maximização de *Q*.

Para qualquer sub-grafo *g*, após a primeira divisão da rede, devemos observar que a próxima divisão implicará uma diferença total da função de modularidade Q<sub>0</sub> quando todos os sítios pertenciam à mesma comunidade *g*, e o novo valor da função de modularidade  $Q_1$  do sub-grafo:

$$
\Delta Q = Q_1 - Q_0 = \frac{1}{2m} \left[ \sum_{i,j \in g} (B_{ij} + B_{ji}) \frac{s_i s_j + 1}{2} - \sum_{i,j \in g} (B_{ij} + B_{ji}) \right]
$$
  
= 
$$
\frac{1}{4m} \sum_{i,j \in g} \left[ (B_{ij} + B_{ji}) - \delta_{ij} \sum_{k \in g} (B_{ij} + B_{ji}) \right] s_i s_j
$$
  
= 
$$
\frac{1}{4m} \mathbf{s}^T \left( \mathbf{B}^{(g)T} + \mathbf{B}^{(g)} \right) \mathbf{s}.
$$
 (3.11)

Os demais elementos do grafo permanecem inalterados, assim o algoritmo pode continuar da mesma forma que a primeira divisão, com apenas uma pequena alteração da matriz:

$$
B_{ij}^{(g)} = B_{ij} - \frac{1}{2} \delta_{ij} \sum_{k \in g} (B_{ik} + B_{ki}).
$$
\n(3.12)

Como apenas o maior autovalor e autovetor da equação 3.10 é de interesse, pode-se usar um método de potências para obtenção dos mesmos, vide anexo A. Nas divisões subsequentes precisamos mudar apenas a matriz  $B \to B^{(g)}$ .

Ao resolver o problema de autovalor, é relaxado o vínculo  $s_i = \pm 1$ , o passo subsequente de melhor paralelização de *s* em relação a *v* pode carregar erros que poderão ser propagados nas próximas subdivisões. Para reduzir isso foi usado um refinamento após essa etapa visando encontrar algum valor de mudança da modularidade que maximize mais a função de modularidade.

Para isso, a forma encontrada foi a introdução de uma busca aleatória pelos estados de modularidade, mudando a cada passo o valor de uma das componentes de **s** e verificando se isso causa um aumento da modularidade. Esse passo não requer muito tempo de computação visto que um bom estado inicial já foi fornecido com o método espectral.

## **3.2 Arrefecimento Simulado**

O problema de detecção de estruturas de comunidades pode ser visto como mais um problema de otimização, desta maneira podemos usar a metodologia de Kirkpatrick et al. [13] de otimização por *Simulated Annealing* ou arrefecimento simulado.

Definindo a função custo  $C(s)$  como sendo a função de modularidade da equação 3.1, podemos usar um parâmetro de temperatura que irá definir um estado estacionário caracterizado por uma dada distribuição  $\delta_{c_i c_j}$  de rótulos de comunidades. Tal convergência ocorre por uma dinâmica de Metropolis. A dinâmica consiste usar transições microscópicas a partir de uma probabilidade *p* de aceitação do microestado, definida por um conjunto  $V(s)$  de estados vizinhos, essa transição é nula entre estados que não pertencem à mesma vizinhança [7]. Usando a forma mais simples de Metropolis onde os conjuntos de estados vizinhos são definidos com o mesmo número de estados q, podemos definir a matriz estocástica na forma:

$$
T(s', s) = \frac{1}{q} \exp \{-\beta [C(s') - C(s)]\}, \text{ se } H(s') > H(s)
$$
 (3.13)

e

$$
T(s', s) = \frac{1}{q}, \text{ se } H(s') < H(s) \tag{3.14}
$$

onde *C* é a função custo do sistema (hamiltoniano) e β é o fator de Boltzmann, proporcional ao inverso da temperatura *T* que será regulado a cada passo de otimização. Note que, neste caso, a função custo é minimizada.

Tal definição obedece a condição do balanço detalhado, em que o sistema possui probabilidades de transições, a partir de um dado estado inicial, iguais para qualquer que seja sua condição inicial, taxas de transição simétricas no tempo:

$$
T(s,s')P(s') = T(s',s)P(s).
$$
\n(3.15)

Portanto teremos o sistema convergindo de um estado  $s_0$  para um estado  $s_l$ , em que *l* é suficientemente grande com uma probabilidade de equilíbrio  $P(s_l)$ , dado que qualquer estado pode ser alcançado a partir de qualquer outro.

Considerando dois estados quaisquer  $s_1$  e  $s_2$  tais que  $C(s_1) > C(s_2)$ , de acordo com as equações  $(3.13)$  e  $(3.14)$ , temos as transições dadas por:

$$
T(s_1, s_2) = \frac{1}{q} \exp \{-\beta [C(s_1) - C(s_2)]\} \text{ e } T(s_2, s_1) = \frac{1}{q}.
$$
 (3.16)

As probabilidades dos estados serão iguais à:

$$
P(s_1) = \frac{1}{Z} \exp \{-\beta C(s_1)\} \, \text{e} \, P(s_2) = \frac{1}{Z} \exp \{-\beta C(s_2)\} \tag{3.17}
$$

com *Z* sendo a função de partição do sistema,

$$
Z = \sum_{s} \exp\{-\beta C(s)\}.
$$
 (3.18)

Assim temos o balanceamento detalhado satisfeito, garantindo a existência de um estado de equilíbrio, ao calcularmos a probabilidade de ir ao estado *s*<sub>2</sub> a partir do estado *s*<sub>1</sub>:

$$
T(s_1, s_2)P(s_2) = \frac{1}{q} \exp \{-\beta [C(s_1) - C(s_2)]\} \frac{1}{Z} \exp \{-\beta C(s_2)\}
$$
  
=  $T(s_1, s_1)P(s_1)$  (3.19)

Para a otimização da função custo *C*(s), definida pela função de modularidade (3.1), usamos:

• Se  $\Delta C \leq 0$ , é calculado  $p = \exp{\{\beta \Delta C\}}$  e geramos um número aleatório  $\xi$  uniformemente

distribuído no intervalo [0, 1]. Se  $\xi \leq p$  então a transição ocorre.

• Se  $\Delta C \geq 0$ , o novo estado é aceito.

Aplicando essa dinâmica à simulação de arrefecimento (inicialmente a temperatura deve ser alta permitindo que o sistema convirja para um estado uniformemente aleatório), os próximos passos partem da configuração atingida no passo anterior, diminuindo a temperatura a cada passo de forma que aprisione o sistema num estado ótimo (máximo) da função custo (modularidade).

Esse m´etodo requer que o n´umero de comunidades *q* seja preestabelecido, sendo que o tempo de convergência aumenta com este parâmetro.

Computacionalmente existem alguns problemas para serem resolvidos:

- 1. A ordem de grandeza do fator  $\beta_0$  no passo inicial;
- 2. A função que regula o fator  $\beta$  no tempo (passo de aplicação da dinâmica de Metropolis),  $\beta(t)$ .

A solução adotada neste trabalho foi a escolha de  $\beta_0$  como o inverso do valor da função custo com o vetor  $s_0$  inicial em que é definido todas as componentes (vértices da rede) na mesma comunidade. Para regular o parâmetro beta foi introduzido um novo parâmetro  $(\gamma)$  na simulação, numa programação de resfriamento com base em [19], seguindo uma lei de potência:

$$
\beta(t) \sim \beta_0 \cdot t^{\gamma} \Rightarrow T(t) \sim T_0 t^{-\gamma}
$$
\n(3.20)

em que γ foi ajustado de acordo nossos testes entre os valores  $\gamma = 1$ , linear, apresenta convergência lenta mas permite maior número de estados visitados, e  $\gamma = 3$  expoente de lei de potência maior faz uma convergência mais rápida sem visitar muitos estados, podendo obter uma convergência para um estado de otimização local, isto é, uma distribuição de comunidades mal sucedida.

## **3.3 Resultados**

Algumas redes além da rede de dependências foram usadas para testes nos métodos. Duas redes sociais, uma de pessoas e outra de baleias, e duas redes tecnológicas: a rede de roteadores da Universidade Federal Fluminense e a rede de dependências entre pacotes Debian. A estrutura de comunidades dessas redes é mostrada a seguir com uma análise mais detalhada a respeito da mais populosa delas, a rede de dependências.

Particularmente uma rede bastante usada é a rede social do Zachary's Karate Club em que as ligações são determinadas conforme o vínculo de amizade entre as pessoas que compõem o clube. O método de maximização da modularidade consegue uma correspondência com as facções conhecidas do clube [22], para a primeira divisão da rede. A evolução da população em cada comunidade e a modularidade é mostrada na figura  $3.1(a)$  para o método de arrefecimento, pois um valor maior de modularidade ´e encontrado para quatro comunidades, apesar deste valor não diferir tanto do valor encontrado para duas comunidades (menos de 10% do valor máximo atingido com o *annealing*). Uma ilustração da divisão dessa rede não-direcionada é mostrado na figura 3.1(b).

Para a rede de orcas montada conforme observações de baleais por biólogos, as ligações entre os sítios (orcas) se dá pela freqüência em que cada exemplar é visto junto. Pode-se usar portanto a nomenclatura de rede social para esse tipo de rede. Para essa rede usamos o caso não-ponderado (apenas existe ligação conforme observados ou não dois indivíduos) e o caso ponderado conforme a freqüência de observações. A figura 3.2 mostra essa divisão. Durante a simulação de arrefecimento o mesmo comportamento qualitativo da figura 3.1(a) para a evolução da fração de indivíduos em cada comunidade é observado.

As informações a respeito das máquinas servidoras e conexões da rede de computadores da Universidade Federal Fluminense permitiram uma montagem do grafo com ligações ponderadas pela velocidade de banda (na faixa entre 64*k* e 10*G*) entre os roteadores. Obtivemos resultados semelhantes na detecção das comunidades para o caso ponderado e não-ponderado, sendo que uma convergência mais lenta se deu para o caso ponderado, vide figura 3.3.

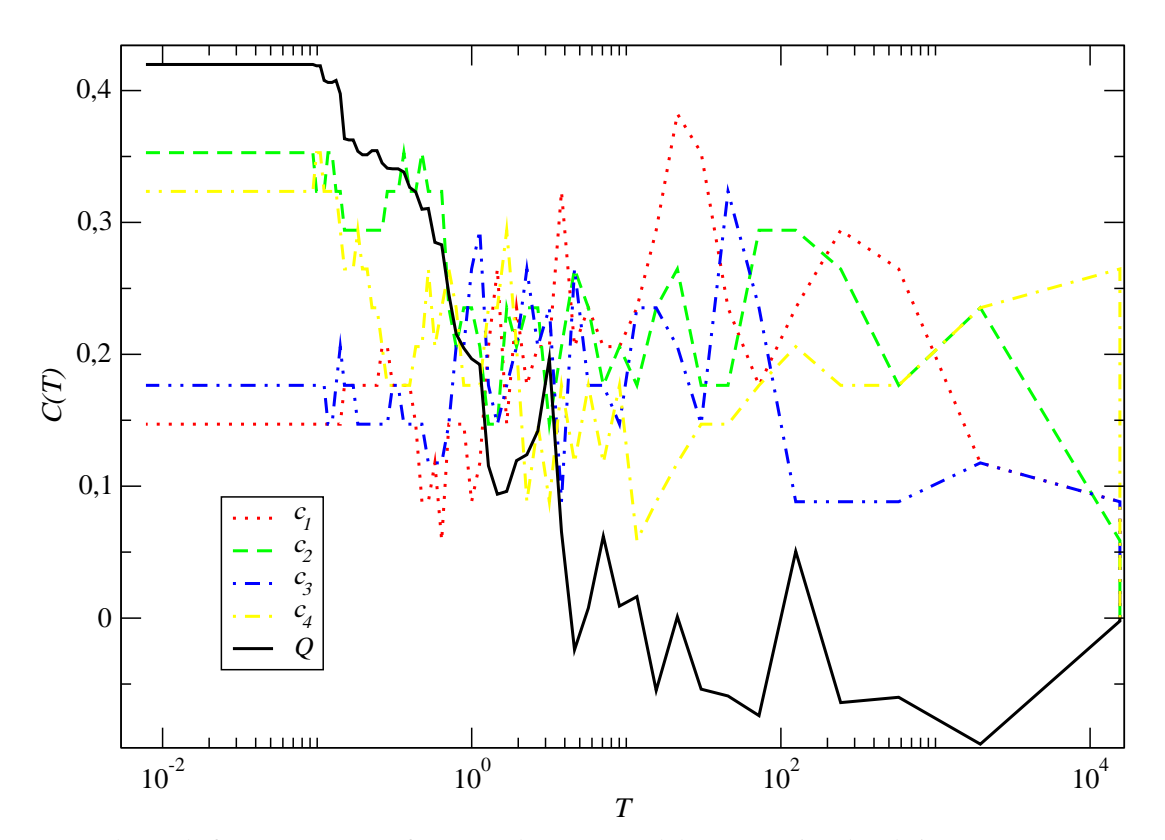

(a) Evolução da função custo para formação de quatro módulos  $c_i$ . No eixo das abcissas está a temperatura de simulação, que decai até um estado de modularidade constante.

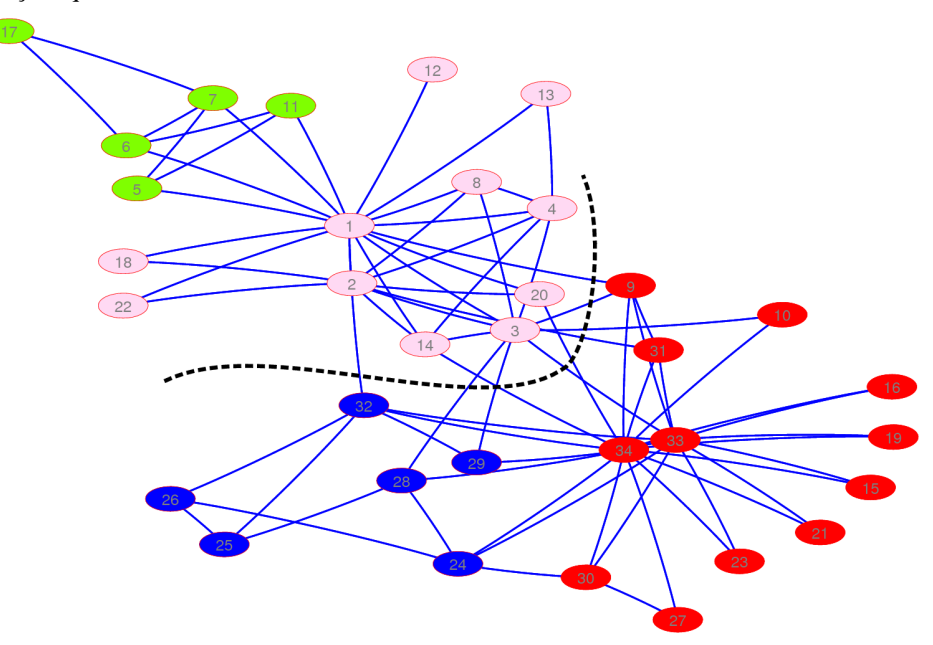

(b) Divisão em comunidades pela maximização da função modularidade, equação 3.1. A linha pontilhada corresponde à primeira subdivisão pelo método espectral.

Figura 3.1: Rede social *Zachary's Karate Club*.

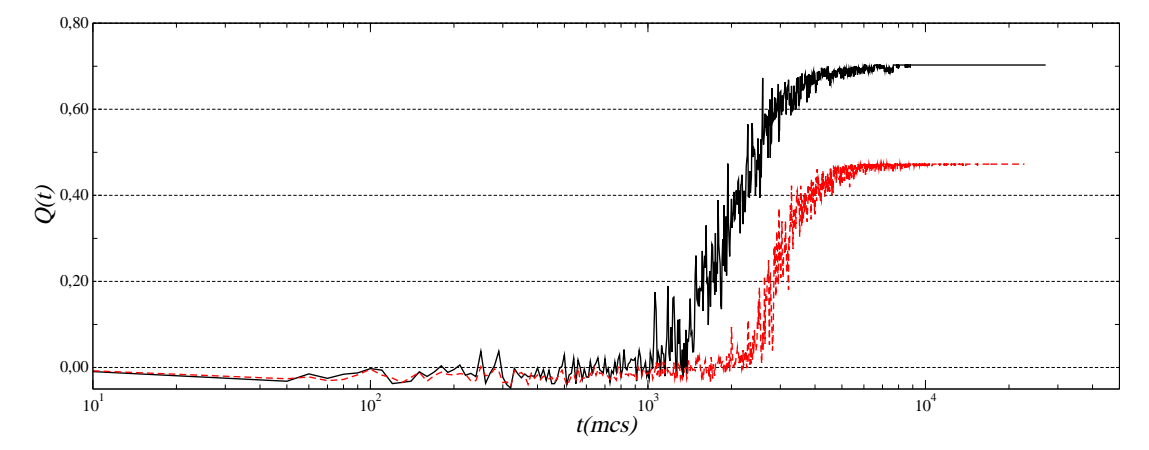

(a) Evolução da função custo para rede de orcas. No eixo das abcissas está a quantidade de passos Monte-Carlo (*mcs*) para que o resfriamento da temperatura alcançasse um estado de máxima modularidade. O caso ponderado (linha contínua) resulta numa resolução maior que o caso não-ponderado (linha pontilhada).

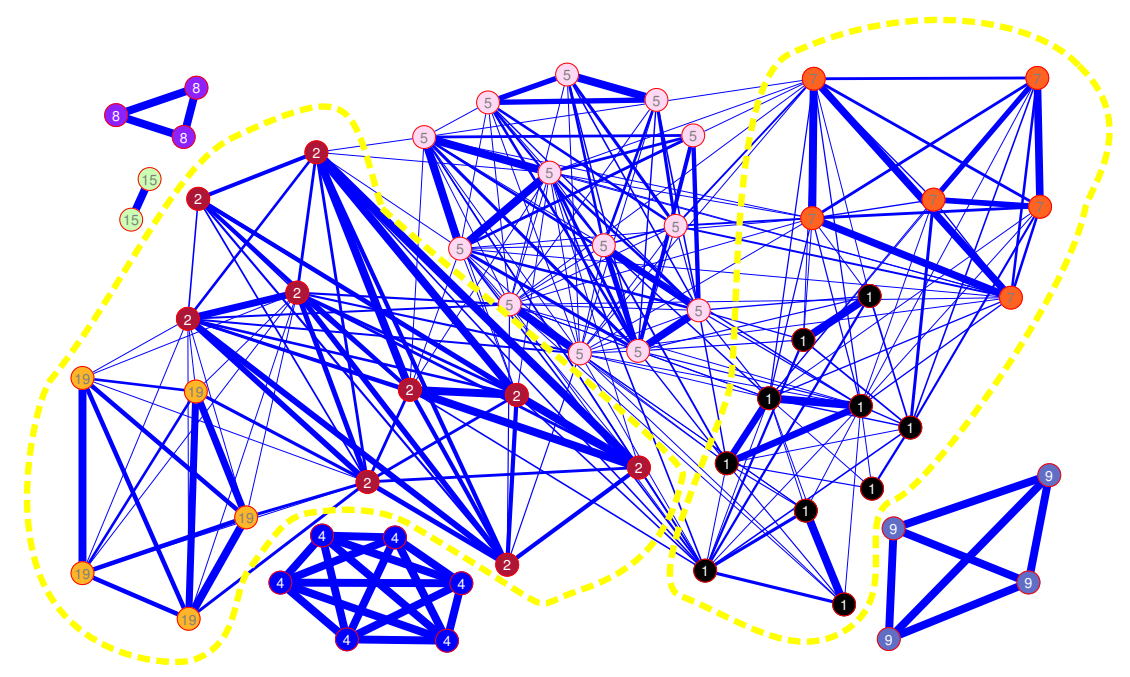

(b) Divisão da rede social de orcas em comunidades pela maximização da função modularidade, equação 3.1. A linha pontilhada corresponde às comunidades separadas sem levar em conta o peso das ligações, representados pela espessura da linha.

Figura 3.2: Rede social dos baleais.

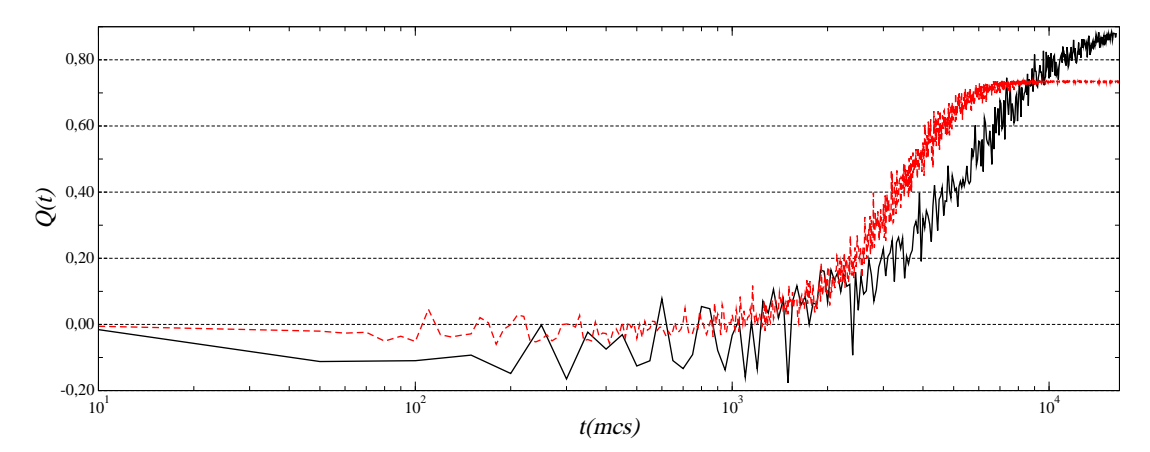

(a) Evolução da função custo. No eixo das abcissas está a quantidade de passos Monte-Carlo (*mcs*) para que o resfriamento da temperatura alcançasse um estado de máxima modularidade. O caso ponderado (linha contínua) possui uma convergência mais lenta que no caso não-ponderado (linha pontilhada), ambos os casos fornecem divisão equivalente.

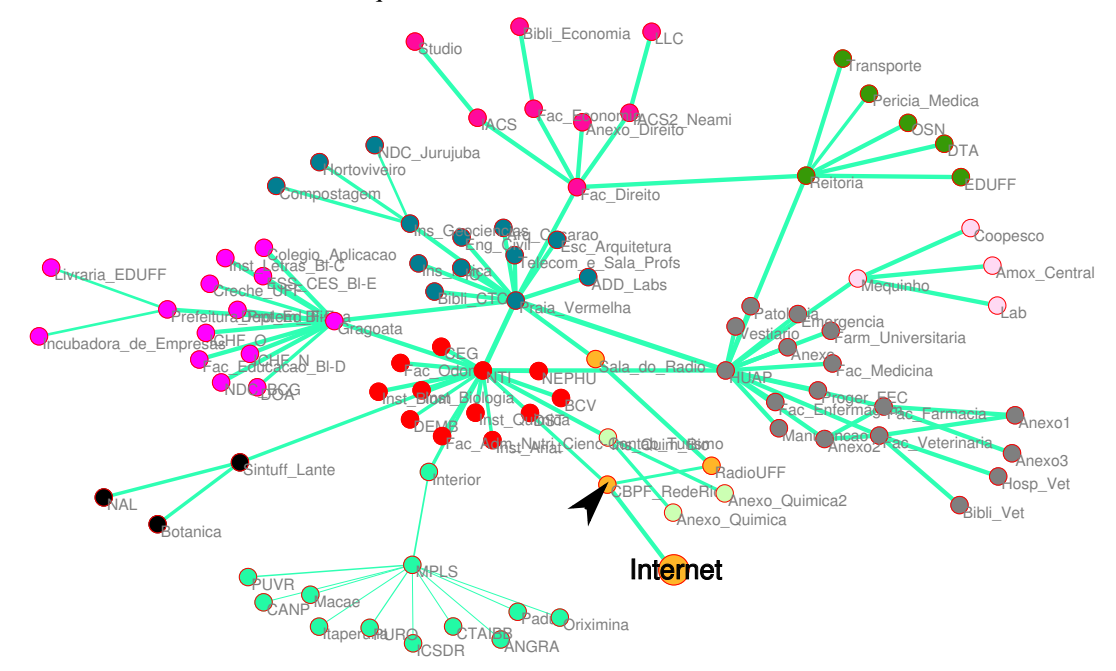

(b) Divisão de roteadores em comunidades pela maximização da função modularidade, equação 3.1. A seta indica o roteador que fornece o acesso à *internet* para toda a rede. A espessura das ligações estão na escala do intervalo 64k–10G.

Figura 3.3: Rede tecnológica dos roteadores da UFF.

#### **3.3.1 Estrutura de comunidades na rede de dependencias Debian ˆ**

Nas redes anteriores as estruturas se resumiam sempre em algumas dezenas de sítios sendo a mais densa o grafo das orcas com 58 baleias e 278 pares de avistamento. Para a rede de dependências do Debian as escalas são bem maiores; até o mês de novembro de 2008 as componentes gigantes das distribuições analisadas possuíam: 17543 sítios e 91192 ligações para a estável; 21361 sítios e 100969 ligações para a versão teste; e 22369 sítios e 106942 ligações para a instável.

Esses n´umeros proporcionam grandes problemas computacionais antes n˜ao ocorridos, visto que para redes pequenas o método de arrefecimento simulado mostrou-se tão veloz quanto o m´etodo espectral para os microcomputadores atuais, menos de um minuto para tais redes na ordem de dezenas de sítios. A primeira dificuldade encontrada foi o tamanho do espaço de fase para obter a distribuição de rótulos de comunidades, pois, para redes grandes e coeficiente de clustering baixo, imagina-se um número grande de comunidades. Com isso o annealing tornase um método bastante custoso e sujeito à diversas tentativas de reaquecimento para obtenção de um novo estado de modularidade mais alta.

Outra dificuldade concernente aos dois m´etodos, foi o armazenamento da matriz modularidade **B** (equação 3.6), faz-se necessário o uso de computadores com memória de acesso aleatório (*RAM*<sup>1</sup>) de pelo menos 2*Gb*.

O m´etodo espectral mostrou-se o mais eficiente para tratar sistemas desse tamanho, visto que o problema de acesso aos dados armazenados diminui exponencialmente a cada subdivisão  $-$  apenas é necessária a montagem da submatriz  $\mathbf{B}^{(g)}$  da equação 3.12 a cada passo de divisão. Além dos resultados numéricos obtidos nas simulações desse trabalho, o método espectral retornou valor da modularidade maior que no método de arrefecimento.

A importância do *simulated annealing* para esse tipo de rede ocorre no passo de refinamento do método espectral, além de oferecer a possibilidade de refinamento da saída espectral, fornecendo como chute inicial o vetor obtido pelos consecutivos autovalores das matrizes **B** (*g*) .

<sup>&</sup>lt;sup>1</sup>Abreviação do inglês Random Acess Memory.

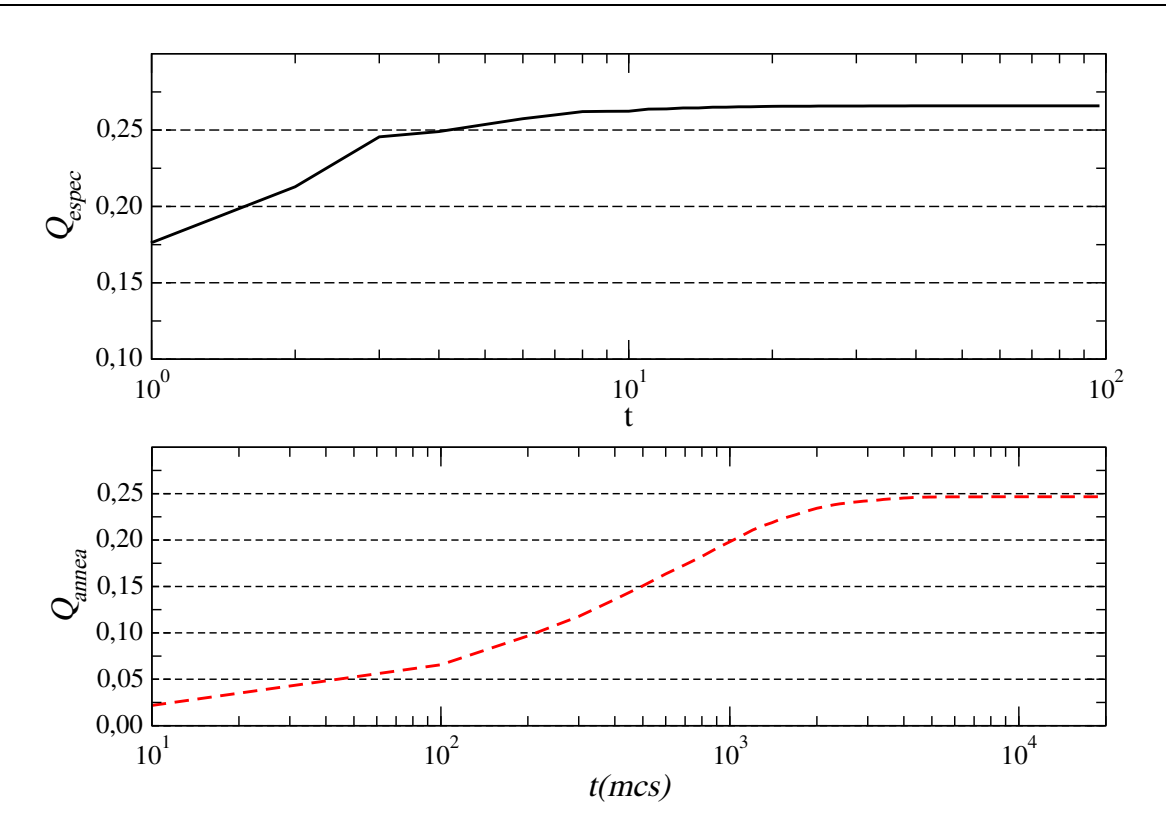

Figura 3.4: Comparando a eficiência dos algoritmos com a função de modularidade. Cerca de oito horas foram necessárias para completa divisão da rede no método espectral (gráfico superior), porém os passos (*t*) não são iguais. Em média cinco dias foram necessários para uma convergˆencia no m´etodo de arrefecimento (gr´afico inferior), os passos Monte-Carlo (*mcs*) gastam o mesmo tempo. O microcomputador usado nesta an´alise foi um modelo *AMD Athlon(tm) 64 X2 4200+* com CPU 2.2*GHz* e mem´oria RAM de 2*Gb*.

Neste trabalho tal refinamento não foi obtido, visto que os métodos já retornaram principais comunidades bem coerentes.

O teste melhor sucedido para simulações de arrefecimento, com maior valor de modularidade, foi para um número total de comunidades igual a 400. O algoritmo acabou prendendo o sistema num número menor de comunidades. Ao observarmos a evolução da função Q para o caso espectral, em passos de subdivisão, fica ainda mais visível que o número de comunidades é inferior a 400. Esse tipo de cálculo encerrou o algoritmo em 98 módulos. A comparação é ilustrada na figura 3.4.

A evolução do método espectral pode ser melhor entendida ao observarmos o dendrograma do processo de divis˜ao, em que os r´otulos de comunidade foram dados conforme o nome do pacote com maior grau de conectividade de saída, figura 3.5.

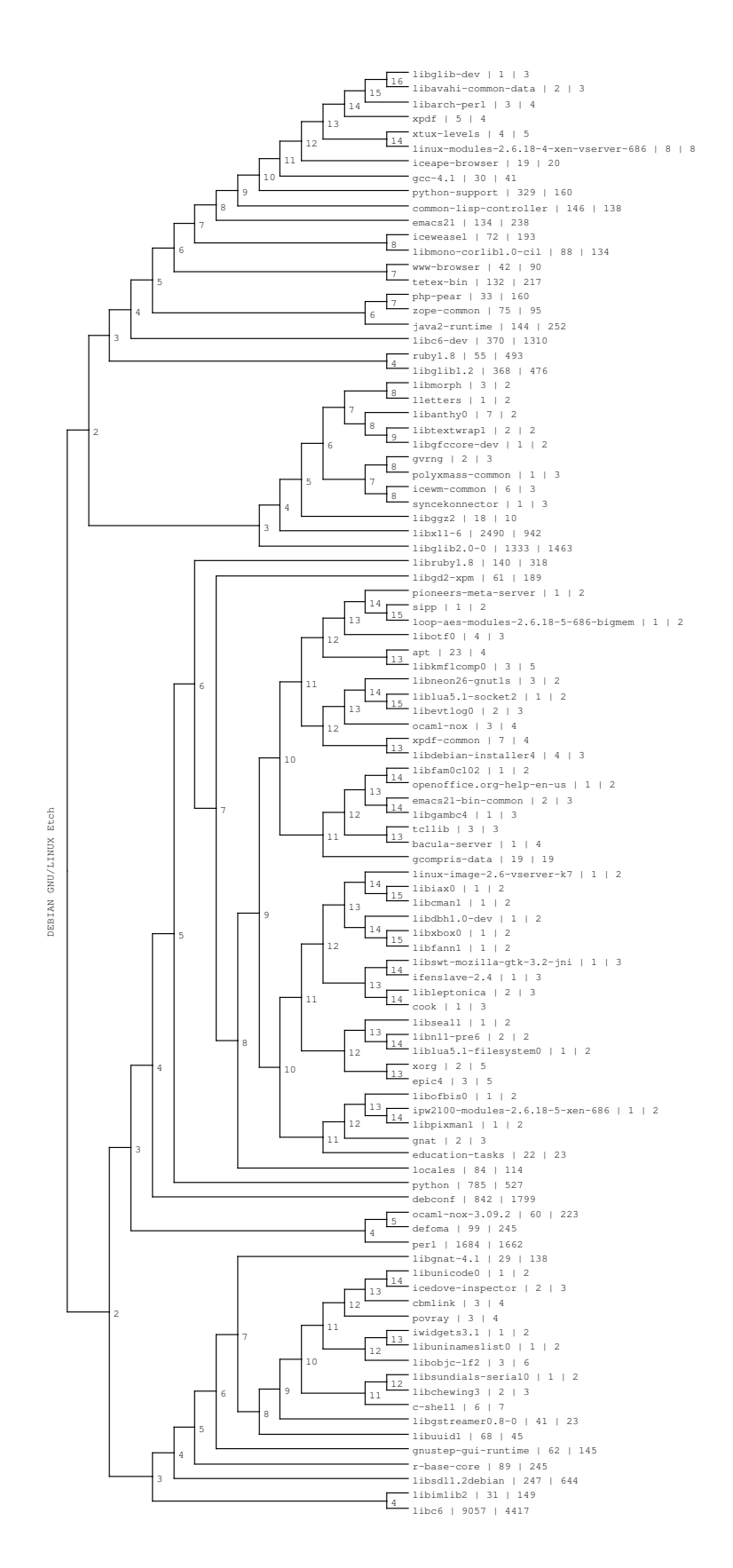

Figura 3.5: Dendrograma com a evolução das divisões de comunidades do Debian Etch, os rótulos das bifurcações designam o nível de divisão. O rótulo das comunidades foram escolhidos como os sítios mais fundamentais, sua conectividade e o tamanho do agrupamento.

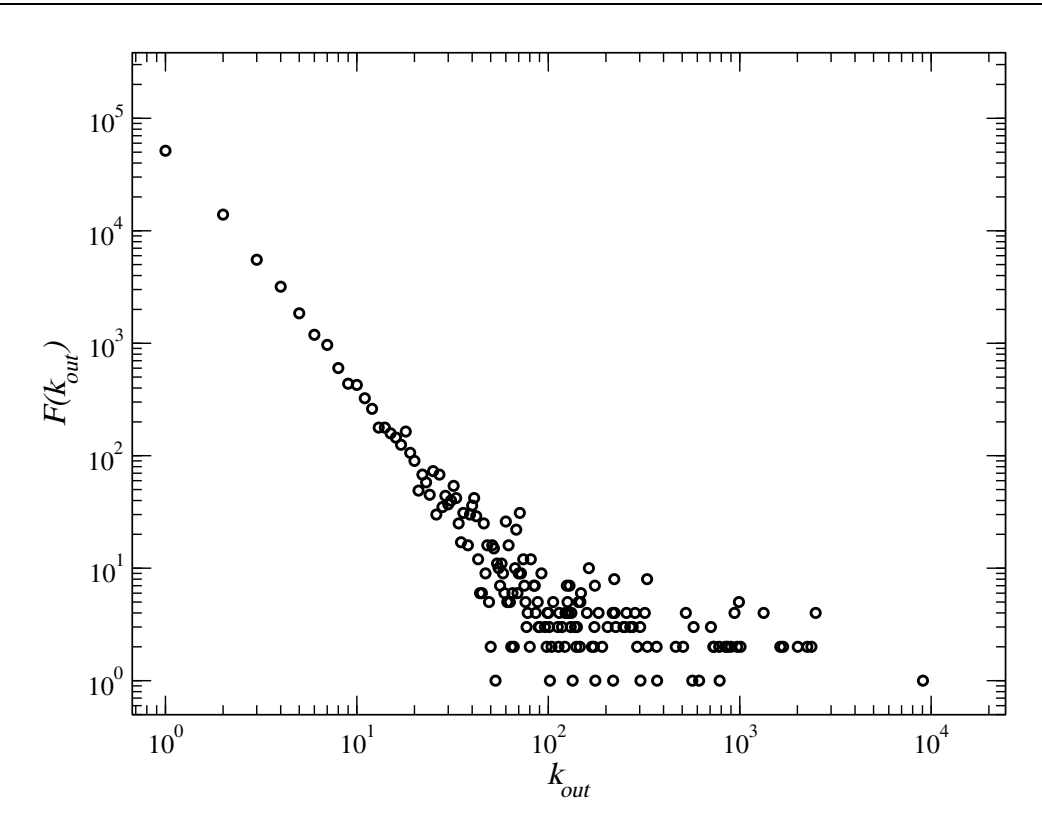

Figura 3.6: Frequência de mudança  $(F)$  de estado entre os sítios da rede de dependências a partir de sua conectividade de saída ( $k^{out}$ ).

Para uma visualização mais apurada dos principais pacotes foi medida a frequência (*F*) com a qual cada sítio mudou o valor de seu rótulo durante a simulação de arrefecimento. Observase que a conectividade de saída, equação 2.2 está bem correlacionada com tal frequência, figura 3.6. Isso ressalta a concordância entre as principais comunidades obtidas através dos m´etodos descritos acima. A tabela 3.1 mostra os dados para as principais comunidades obtidas com o *annealing*.

Observando-se a separação das comunidades pelos dois métodos é possível definir estratégias de organização para os times de desenvolvedores Debian. Citando os pacotes fundamentais das comunidades mais povoadas e detectadas em níveis baixos no método espectral, figura 3.5; que estão de acordo com aquelas detectadas com o método de arrefecimento.

O *libc6* como esperado – praticamente todos os programas dependem deste pacote – define a principal comunidade da rede, pacotes mais dependentes das bibliotecas padrões da linguagem C. O *libc6-dev* formou uma segunda comunidade no mesmo n´ıvel que a *libc6*, mostrando que os recursos de desenvolvimento s˜ao pontos bastante relevantes nesse sistema, pois tal biblioteca armazena os recursos necessários para compilar programas que usem a biblioteca padrão C.

Tecnologias de desenvolvimento posteriores ao C ganham corpo também nesse sistema, observando a comunidades definidas pelos pacotes *libglib*, biblioteca gráfica que proporciona mais flexibilidade `a linguagem C, e as linguagens *perl* e *python*, linguagens interpretadas bastante flexíveis.

Pacotes de gerenciamento interno do sistema como o *debconf* e *common-lisp-controller* formam estruturas bem definidas, visto que o primeiro possui um nível baixo de detecção espectral e este último não sofreu mudança de comunidade na simulação de arrefecimento.

O gerenciamento gráfico de janelas também é uma peca marcante de um sistema operacional, na simulação de arrefecimento acaba por enaltecer esse recurso disponibilizado pela biblioteca *libx11-6*, sendo destacada também no método espectral.

## 3.4 Conclusão

O método de maximização da função de modularidade confirma a existência de agrupamentos que surgem nessas estruturas, visto que as redes sociais mostram grupos bem definidos, tando para o clube de karatê quanto para os baleais. Esse tipo de estudo portanto pode ser útil em sistemas do mesmo tipo em escalas maiores.

A detecção de comunidades em sistemas tecnológicos também abre uma grande margem de aplicações. Para a rede UFF a detecção desses módulos poderá ser de grande utilidade no uso da administração e planejamento da rede, visto que a função modularidade leva em conta a propagação de informação, e esse modelo configuracional pode ser alterado para detecção de estruturas que não necessariamente se afastem do aleatório, segundo termo da equação 3.1.

No caso de sistemas grandes, como foi o caso de estudo do presente capítulo, podemos mostrar um passo posterior à criação de pacotes que seriam os diversos núcleos formados no sistema operacional por conta dessa dinâmica de programação por dependências. Nesse método

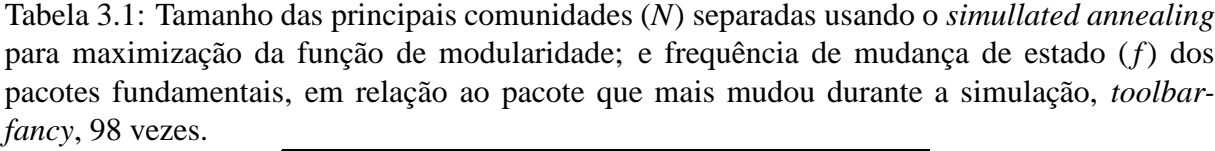

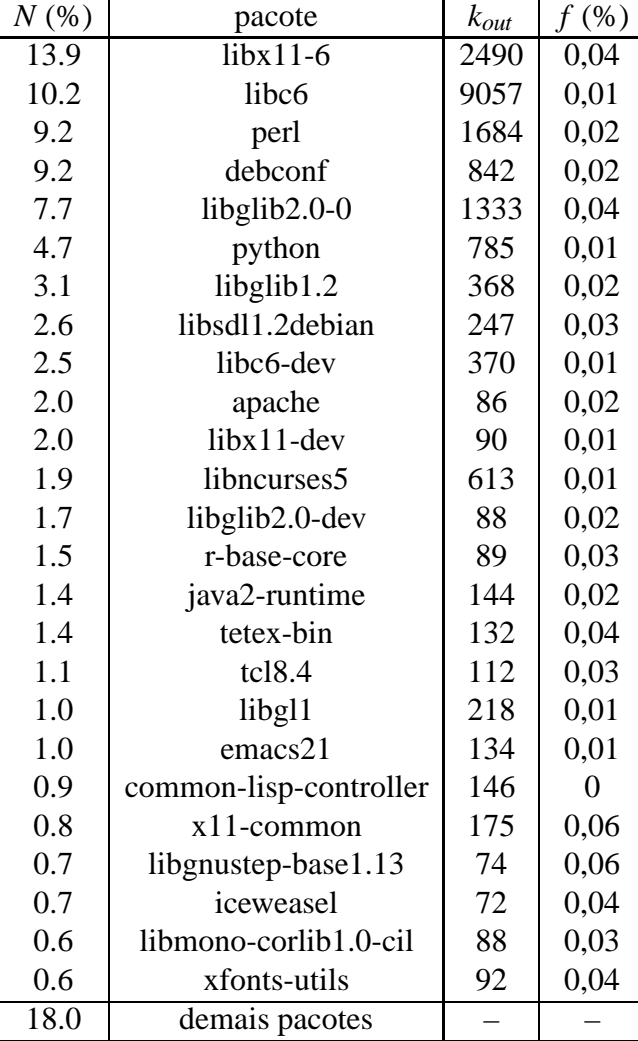

a conectividade de saída acabou sendo o parâmetro que melhor define o sítio dentro das comunidades, figura 3.6, visto que tais estruturas possuem os sítios mais conectados como vértices centrais.

Os métodos de separação em comunidades definiram as principais estruturas como sendo as responsáveis por fornecer os recursos padrões da principal linguagem em que o sistema foi escrito, recursos de desenvolvimento, flexibilidade, gerenciamento interno e gerenciamento gráfico. Ao observarmos as comunidades de nível mais baixo do método espectral, figura 3.5 e as mais populosas obtidas com o método de arrefeciemento, tabela 3.1.

## *4 Conclusao˜*

O presente estudo oferece uma base ao entendimento da formação de estruturas modulares em grandes sistemas, passando pela análise das características básicas da estrutura de rede do sistema operacional Debian GNU/Linux.

Observa-se uma estrutura livre-de-escala em termos da precedência de instalação dos pacotes, com expoente de lei de potência  $\gamma_k = 1, 7$ , e  $\gamma_c = 1, 85$  para a distribuição de pacotes danificados, indicando a robustez do sistema para falhas aleatórias, que em média não se propagaram por níveis muito profundos na estrutura, veja figura inserida 2.3.

A fragilidade do sistema medida por meio da centralidade de entroncamento, mostra que os pacotes mais vulneráveis (centralidade alta, portanto dependentes de diversos recursos de forma indireta) são menos frequentes, definindo uma estrutura bem heterogênea. Os pacotes que apresentam essa centralidade não-nula posicionam-se entre os diversos módulos (comunidades) do sistema, fornecendo uma interface entre estes.

 $\hat{E}$  possível observar ainda agrupamentos de dependência mútua, que seriam falhas no sistema de dependências, pacotes com informações de instalação ambígua. Foi observado que o coeficiente de agrupamento do tipo ciclo ainda é superior ao caso aleatório. Nesse tipo de estrutura temos os aglomerados de pacotes definidos em torno de pacotes básicos, dado o alto coeficiente de agrupamento do tipo saída.

A otimização da função modularidade mostrou-se eficiente para a classificação social de indivíduos, como no caso do clube de karatê e dos baleais, ainda é possível usar uma hierarquização da estrutura conforme a evolução da detecção, dendograma da figura 3.5.

Para o tratamento de comunidades, observa-se que diversas estruturas surgem em torno de pacotes básicos, sendo que os principais elementos para o caso do Debian GNU/Linux são tecnologias de desenvolvimento C padrão, flexibilizações dessa tecnologia (perl, glib, etc.) e gerenciamento interno e de janelas.

## *APENDICE A -- Busca em Largura ˆ*

O *Breadth First Search* (*BFS*), ou busca em largura, permite o exame de todos os vértices do grafo, definindo qualquer componente totalmente conectada, daí seu uso para a verificação dos danos, bem como cálculo de menor caminho entre sítios, servindo de base para o algoritmo de *betweenness*.

O BFS trabalha usando uma busca exaustiva por todos os sítios alcançáveis a partir de um sítio raíz *i*. O pseudo-código ilustra como ocorre essa busca:

```
início
rotulo[i] \leftarrow 0, i \in V;Q ← fila vazia;
insere i \rightarrow Q;
enquanto Q nao-vazia ˜ fac¸a
      retira v \leftarrow Q;
      para cada z vizinho de v fac¸a
           \mathbf{s}e rotulo[z] \neq 0 então
                insere z \rightarrow Q;
                rotulo[z] \leftarrow 1;fim
      fim
      rotulo[v] \leftarrow 2
fim
```
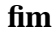

**Algoritmo 1**: Busca em Largura

Percebe-se que os sítios são percorridos portanto em ordem crescente de distância partindo do sítio raiz. É possível detectar todas as componentes conexas da rede ao empregar tal algoritmo por todos os sítios da rede que não possuem rótulos 1 ou 2 ainda, bem como determinar o menor caminho entre todos os pares de sítios da rede, usando a atribuição de que a distância será infinita para sítios que não pertencem à mesma componente conexa.

Uma aplicação do BFS muito usada nos problemas de percolação foi o algoritmo criado por P. L. Leath em 1976 [14]. Usa-se basicamente o BFS para verificar se um cluster de percolação foi formado durante uma simulação. A ilustração mais básica desse uso é a percolação numa rede quadrada, onde após definir a estrutura da rede com condições de contorno periódicas o cluster é formado com uma busca em largura a partir de um sítio central (distante da periferia da rede), marcando os sítios como existente conforme uma probabilidade p, parâmetro de ordem no problema de percolação:

#### $i$ nício

 $rotulo[i] \leftarrow 0, i \in V;$  $existe[i] \leftarrow 0, i \in V;$ *Q* ← fila vazia; insere  $i \rightarrow Q$ ; **enquanto** *Q nao-vazia ˜* ou *percolac¸ao conclu ˜ ´ıda* **fac¸a** retira  $v \leftarrow Q$ ; **para cada** *z vizinho de v* **fac¸a**  $\mathbf{se}$  *rotulo*[ $z$ ]  $\neq 0$  e *existe*[ $z$ ]  $\neq 0$  **então** insere  $z \rightarrow Q$ ;  $rotulo[z] \leftarrow 1;$ *n* ← número aleatório gerado a partir de uma distribuição uniforme;  $\mathbf{s}\mathbf{e}$  *n*  $< p$  **então**  $\mathit{exist}e[z] = 1;$ **fim fim** *rotulo*[ $v$ ]  $\leftarrow$  2 **fim**

**fim**

Algoritmo 2: Formando um possível *cluster* de percolação.

A condição de percolação geralmente pode ser tomada verdadeira quando sítios de lados opostos passarem a existir por intermédio dos sítios mais internos, isto é, ultrapassar o comprimento *L* da rede.

Tal algoritmo é bastante usado para redes em que a probabilidade crítica de poercolação  $p_c$  $\acute{\text{e}}$  conhecida, podendo assim gerar facilmente configurações de cluster percolante próximas ao ponto fixo *pc*.

O processo de contato [16] também pode ser estudado com essa ferramenta, entendendo o crescimento de cluster como a propagação de uma infecção no tempo a partir de um único indivíduo. O caso da medida de danos, deste trabalho, segue essa mesma interpretação, empregase tal algoritmo com uma probabilidade de percolação igual à 1, essa medida é portanto a quantidade de valores 1 armazenados no vetor *existe*.

# *APENDICE B -- C ˆ alculo da centralidade de ´ entroncamento*

Para o cálculo dessa centralidade será necessário o espaço de armazenamento  $\mathcal{O}(n + m)$ , armazenando sítios e ligações, e o tempo de processamento será de  $\mathcal{O}(n \cdot m)$ , pois todos os caminhos serão percorridos a cada vértice. O pseudocódigo ilustra bem a definição usada no capítulo 1:

De forma mais simples, esse algoritmo irá calcular todos os potenciais comunicativos  $b_{ij}(k)$ por meio do vetor σ[k] a partir de todas geodésicas (num total de *m* ligações) que partem de uma fonte *s* pertencente à rede (*n* sítios), execução no tempo  $\mathcal{O}(m \cdot n)$ . Após percorrer todos possíveis menores caminhos de *s* a soma de  $C_B(k)$  é implementada fazendo o caminho inverso.

```
início
C_B(v) \leftarrow 0, v \in V;para cada s \in V faça
     S ← pilha vazia;
     P[w] \leftarrow lista vazia, w \in V;
     \sigma[t] \leftarrow 0, t \in V; \sigma[s] \leftarrow 1;d[t] \leftarrow -1, t \in V; d[s] \leftarrow 0;Q ← fila vazia;
     insere s \rightarrow Q;
     enquanto Q não-vazia faça
          sai da fila v \leftarrow Q;
          entra na pilha v \rightarrow S;
          para cada vizinho w de v faça
              // w e encontrado a primeira vez ´
               \text{se } d[w] < 0 \text{ então}entra na fila w \to Q;
                d[w] \leftarrow d[v] + 1;fim
               // o menor caminho para w via v e´
               \text{se } d[w] = d[v] + 1 \text{ então}\sigma[w] \leftarrow \sigma[w] + \sigma[v];entra na lista v \rightarrow P[w];
               fim
          fim
     fim
     \delta[v] \leftarrow 0, v \in V;// S retorna os s´ıtios em ordem decrescente do tamanho do caminho partindo de s.
     enquanto S faça
          extrai da pilha w ← S;
           {\bf p}ara v\in P[w] faça \delta[v] \leftarrow \delta[v] + \frac{\sigma[v]}{\sigma[w]} \cdot (1+\delta[w]) se w\neq s então
          C_B[w] \leftarrow C_B[w] + \delta[w]fim
fim
```
**fim**

**Algoritmo 3**: Centralidade de entroncamento para grafos sem peso nas ligações [4]

## *ANEXO A - Método de potências*

Esse é um método iterativo para obter um par de autovalor e autovetor, baseado no teorema A.0.1:

**Teorema A.0.1.** *Assumindo que a matriz*  $n \times n$  *A <i>tem n autovalores distintos*  $\lambda_1$ *,*  $\lambda_2$ *, ...,*  $\lambda_n$ *, em ordem decrescente de magnitude:*

$$
|\lambda_1| > |\lambda_2| \geq |\lambda_3| \geq \ldots \geq |\lambda_n| \tag{A.1}
$$

 $S$ e  $\mathbf{X}_0$  é esolhido apropriadamente, então a seqüência  $\{\mathbf{X}_k = [x_1^{(k)}]$  $\binom{k}{1}x_2^{(k)}$ 2 ...*x* (*k*) *<sup>n</sup>* ]} *e* {*ck*} *gerada recursivamente por*

$$
\mathbf{Y}_k = \mathbf{A}\mathbf{X}_k \tag{A.2}
$$

*e*

$$
\mathbf{X}_{k+1} = \frac{1}{c_{k+1}} \mathbf{Y}_k, \tag{A.3}
$$

*onde*

$$
c_{k+1} = x_j^{k+1} e x_j^{(k)} = \max_{1 \le i \le n} \{ |x_i^{(k)}| \},
$$
 (A.4)

*ira convergir para o autovetor dominante ´* **V**<sup>1</sup> *e autovalor* <sup>λ</sup>1*, respectivamente. Isto e:´*

$$
\lim_{k \to \infty} \mathbf{X}_k = \mathbf{V}_1 \, e \lim_{k \to \infty} c_k = \lambda_1. \tag{A.5}
$$

*Prova.* Desde que A tenha *n* autovalores, existem então *n* correspondentes autovetores (caso não-degenerado)  $V_j$ , com  $j = 1, 2, ..., n$ . O vetor inicial  $X_0$  pode ser escrito como uma

combinação linear:

$$
\mathbf{X}_0 = b_1 \mathbf{V}_1 + b_2 \mathbf{V}_2 + \dots + b_n \mathbf{V}_n.
$$
 (A.6)

Assumindo que o vetor  $\mathbf{X}_0 = [x_1 x_2 ... x_n]$  foi escolhido de maneira que  $b_1 \neq 0$ . Também assume-se que as coordenandas de  $\mathbf{X}_0$  são escaladas de forma que max $_{1\leqslant j\leqslant n}\{|x_j|\}=1.$  Podemos encontrar o vetor  $AX_0$  por um processo de normalização

$$
\mathbf{Y}_0 = \mathbf{A}\mathbf{X}_0 = \mathbf{A}(b_1\mathbf{V}_1 + b_2\mathbf{V}_2 + ... + b_n\mathbf{V}_n)
$$
  
\n
$$
= b_1\mathbf{A}\mathbf{V}_1 + b_2\mathbf{A}\mathbf{V}_2 + ... + b_n\mathbf{A}\mathbf{V}_n
$$
  
\n
$$
= b_1\lambda\mathbf{V}_1 + b_2\lambda_2\mathbf{V}_2 + ... + b_n\lambda_n\mathbf{V}_n
$$
  
\n
$$
= \lambda_1 \left(b_1\mathbf{V}_1 + b_2\left(\frac{\lambda_2}{\lambda_1}\right)\mathbf{V}_2 + ... + b_n\left(\frac{\lambda_n}{\lambda_1}\right)\mathbf{V}_n\right)
$$
(A.7)

e

$$
\mathbf{X}_1 = \frac{\lambda_1}{c_1} \left( b_1 \mathbf{V}_1 + b_2 \left( \frac{\lambda_2}{\lambda_1} \right) \mathbf{V}_2 + \dots + b_n \left( \frac{\lambda_n}{\lambda_1} \right) \mathbf{V}_n \right). \tag{A.8}
$$

Após *k* iterações chegamos à

$$
\mathbf{X}_{k} = \frac{1}{c_{1}c_{2}...c_{k}} \mathbf{A}^{k} \mathbf{X}_{0}
$$
\n
$$
= \frac{\lambda_{1}^{k}}{c_{1}c_{2}...c_{k}} \left( b_{1} \mathbf{V}_{1} + b_{2} \left( \frac{\lambda_{2}}{\lambda_{1}} \right)^{k-1} \mathbf{V}_{2} + ... + b_{n} \left( \frac{\lambda_{n}}{\lambda_{1}} \right)^{k-1} \mathbf{V}_{n} \right), \tag{A.9}
$$

temos que os termos dependentes em  $V_2$  até  $V_n$  são nulos no limite  $k \to \infty$ , visto ques os autovalores estão ordenados em ordem crescente, equação A.1, ou seja:

$$
\lim_{k \to \infty} b_j \left(\frac{\lambda_j}{\lambda_1}\right)^k \mathbf{V}_j = 0 \text{ para cada } j = 2, 3, ..., n. \tag{A.10}
$$

Logo  $X_k$  converge para um vetor paralelo à  $V_1$ , e como é requerido que ambos sejam normalizados com a maior coordenada igual à 1 para  $\mathbf{X}_k$ , constante de proporção de  $\mathbf{X}_k$  em relação a  $V_1$  será:

$$
\lim_{k \to \infty} \frac{b_1 \lambda_1^k}{c_1 c_2 ... c_k} = 1.
$$
\n(A.11)

Temos que esse limite não muda ao usar a recursividade num passo a menos:

$$
\lim_{k \to \infty} \frac{b_1 \lambda_1^{k-1}}{c_1 c_2 ... c_{k-1}} = 1.
$$
\n(A.12)

Ao dividirmos as equações A.11e A.12 temos:

$$
\lim_{k \to \infty} \frac{b_1 \lambda_1^k / (c_1 c_2 ... c_k)}{b_1 \lambda_1^{k-1} / (c_1 c_2 ... c_{k-1})} = \lim_{k \to \infty} \frac{\lambda_1}{c_k} = 1 \Rightarrow \lim_{k \to \infty} c_k = 1
$$
\n(A.13)

Sendo assim podemos a partir de um vetor trivial  $\mathbf{X}_0 = [1 \ 1 \dots 1]$  que não seja autovetor da matriz em questão, obter o autovalor de maior amplitude e o autovetor correspondente:

$$
AV = \lambda V
$$
## *Referencias Bibliogr ˆ aficas ´*

- [1] Albert L. Albert, Reka e Barabasi. Statistical mechanics of complex networks. *Reviews of Modern Physics*, 74(1), 2002.
- [2] Neil W. Ashcroft and David N. Mermin. *Solid State Physics*. Brooks Cole, janeiro 1976.
- [3] A. L. Barabasi and R. Albert. Emergence of scaling in random networks. *Science*, 286(5439):509–512, October 1999.
- [4] U. Brandes. A faster algorithm for betweenness centrality. *Journal of Mathematical Sociology*, 25:163–177, 2001.
- [5] Damien Challet and Andrea Lombardoni. Bug propagation and debugging in asymmetric software structures. *Phys. Rev. E*, 70(4):046109, outubro 2004.
- [6] S. N. Dorogovtsev and J. F. F. Mendes. *Evolution of Networks: From Biological Nets to the Internet and Www (Physics)*. Oxford University Press, March 2003.
- [7] Tˆania Tom´e e M´ario Jos´e de Oliveira. *Dinamica Estoc ˆ astica e Irreversibilidade ´* , pages 124–125. Edusp, 2001.
- [8] P. Erdös and A. Rényi. On random graphs, i. *Publicationes Mathematicae (Debrecen)*, 6:290–297, 1959.
- [9] Giorgio Fagiolo. Clustering in complex directed networks. *Physical Review E (Statistical, Nonlinear, and Soft Matter Physics)*, (2):26107.
- [10] Miguel A. Fortuna and Carlos J. Melián. Do scale-free regulatory networks allow more expression than random ones? *Journal of Theoretical Biology*, 247(2):331–336, julho 2007.
- [11] Linton C. Freeman. A set of measures of centrality based on betweenness. *Sociometry*, 40(1):35–41, 1977.
- [12] M. Girvan and M. E. Newman. Community structure in social and biological networks. *Proc Natl Acad Sci U S A*, 99(12):7821–7826, junho 2002.
- [13] S. Kirkpatrick, C. D. Gelatt, and M. P. Vecchi. Optimization by simulated annealing. *Science*, 220(4598):671–680, 1983.
- [14] P. L. Leath. Cluster shape and critical exponents near percolation threshold. *Physical Review Letters*, 36(16):921+, April 1976.
- [15] E. A. Leicht and M. E. J. Newman. Community structure in directed networks. *Physical Review Letters*, 100(11), 2008.
- [16] Thomas M. Liggett. *Stochastic Interacting Systems: Contact, Voter and Exclusion Processes (Grundlehren der mathematischen Wissenschaften)*. Springer, November 1999.
- [17] T. Maillart, D. Sornette, S. Spaeth, and G. Von Krogh. Empirical tests of zipf's law mechanism in open source linux distribution. *Physical Review Letters*, 101, Junho 2008.
- [18] R. Milo, S. Shen-Orr, S. Itzkovitz, N. Kashtan, D. Chklovskii, and U. Alon. Network motifs: simple building blocks of complex networks. *Science*, 298(5594):824–827, outubro 2002.
- [19] Andrea Montanari and Federico Ricci-Tersenghi. Cooling-schedule dependence of the dynamics of mean-field glasses. *Phys. Rev. B*, 70(13):134406, Oct 2004.
- [20] M. E. J. Newman. Scientific collaboration networks. ii. shortest paths, weighted networks, and centrality. *Physical Review E*, 64(1):016132+, junho 2001.
- [21] M. E. J. Newman. The structure and function of complex networks. *SIAM Review*, 45(2):167–256, 2003.
- [22] M. E. J. Newman. Modularity and community structure in networks. *Proceedings of the National Academy of Sciences*, 103(23):8577–8582, 2006.
- [23] Frederick Reif. *Fundamentals of Statistical and Thermal Physics (McGraw-Hill Series in Fundamentals of Physics)*. McGraw-Hill Science/Engineering/Math, 1 edition, junho 1965.
- [24] Ray Solomonoff and Anatol Rapoport. Connectivity of random nets. *Bulletin of Mathematical Biology*, 13(2):107–117, junho 1951.
- [25] Eugene H. Stanley. *Introduction to Phase Transitions and Critical Phenomena (International Series of Monographs on Physics)*. Oxford University Press, USA, julho 1987.
- [26] D. J. Watts and S. H. Strogatz. Collective dynamics of 'small-world' networks. *Nature*, 393(6684):440–442, junho 1998.
- [27] Gang Yan, Tao Zhou, Jie Wang, Zhong-Qian Fu, and Bing-Hong Wang. Epidemic spread in weighted scale-free networks. *Chinese Physics Letters*, 22:510, 2005.